## **SUBJECT NAME: OPERATION RESEARCH SUBJECT CODE: BOE03**

## **Unit 1 Linear Programming Problem**

**Department of Mathematics and Scientific Computing Madan Mohan Malaviya University of Technology, Gorkhpur**

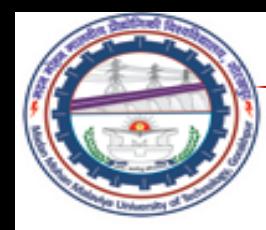

# *Formulation of Linear Programming Problem*

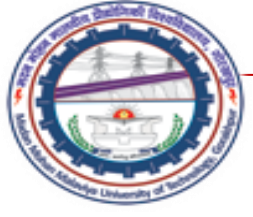

#### **FORMULATION OF LINEAR PROGRAMMING PROBLEM**

#### **INTRODUCTION TO LINEAR PROGRAMMING**

- Linear Programming is a problem solving approach that has been developed to help managers to make decisions.
- Linear Programming is a mathematical technique for determining the optimum allocation of resources and obtaining a particular objective when there are alternative uses of the resources, money, manpower, material, machine and other facilities.

#### **FORMULATION OF THE LINEAR PROGRAMMING MODEL**

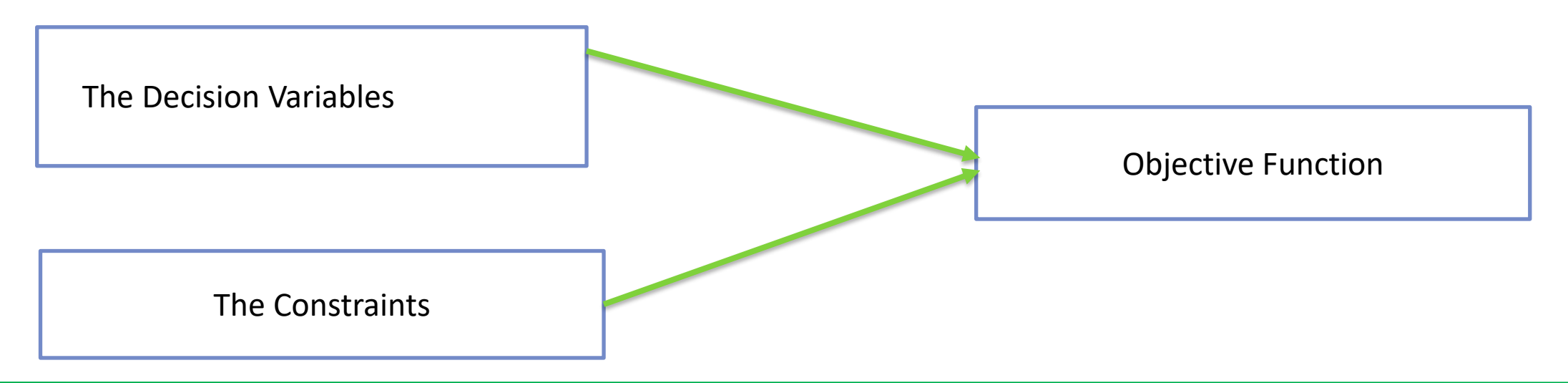

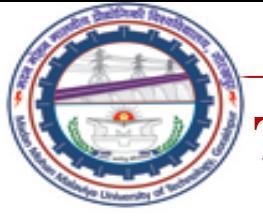

## **TERMINOLOGY USED IN LINEAR PROGRAMMING PROBLEM**

#### **1. Components of LP Problem:**

Every LPP is composed of a. Decision Variable, b. Objective Function, c. Constraints. **2. Optimization:** Linear Programming attempts to either maximise or minimize the values of the objective function.

Max z or min  $z = c_1 x_1 + c_2 x_2 + ... + c_n x_n$ 

**3. Profit of Cost Coefficient:** The coefficient of the variable in the objective function express the rate at which the value of the objective function increases or decreases by including in the solution by chnaging of one unit of each of the decision variable.

**4. Constraints:** The maximization (or minimization) is performed subject to a set of constraints. Therefore LP can be defined as a constrained optimisation problem. They reflect the limitations of the resources.

**5. Input-Output coefficients:** The coefficient of constraint variables are called the Input-Output Coefficients. They indicate the rate at which a given resource is unitized or depleted. They appear on the left side of the constraints.

**6. Capacities:** The capacities or availability of the various resources are given on the right hand side of the constraints.

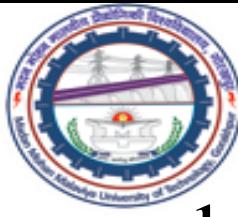

#### **BASIC DEFINITIONS**

#### **1. Decision Variables**

These are the variables, whose quantitative values are to be found from the solution of the model so as to maximize or minimize the objective function. The decision variables are usually denoted by  $x_1, x_2, x_3, ... x_n$ . It may be controllable or uncontrollable.

Controllable variables are those, whose values are under control of the decision makers. Uncontrollable variables are those, whose values are not under control.

#### **2. Objective Function**

It is the determinants of quantity either to be maximized or to be minimized. An objective function must include all the possibilities with profit or cost coefficient per unit of output. It is denoted by  $z$ . The objective function can be stated as Max z or min  $z = c_1 x_1 + c_2 x_2 + ... + c_n x_n$ 

#### *3.* **Constraints (Inequalities)**

These are the restrictions imposed on decision variables. It may be in terms of availability of raw materials, machine hours, man-hours, etc.

$$
a_{11}x_1 + a_{12}x_2 + \dots + a_{1n}x_n \quad (\leq, =, \geq) b_1
$$
  

$$
a_{21}x_1 + a_{22}x_2 + \dots + a_{2n}x_n \quad (\leq, =, \geq) b_2
$$

… … … … … … … … … … … … … … … … … … .

$$
a_{m1}x_1 + a_{m2}x_2 + \dots + a_{mn}x_n \leqslant, =, \geqslant) b_m
$$
  

$$
x_1, x_2, x_3 \dots x_n \geq 0.
$$

<sup>…</sup> … … … … … … … … … … … … … … … … … .

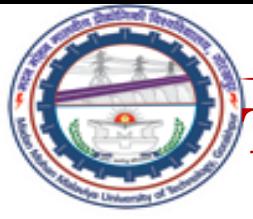

## **THE MATHEMATICAL EXPRESSION OF THE LP MODEL**

The general LP Model can be expressed in mathematical terms as shown below:

#### Let  $\rightarrow$

- $a_{ij} \rightarrow$  Input-Output Coefficient
- $c_i \rightarrow \text{Cost (Profit) Coefficient}$
- $b_i$   $\rightarrow$  Capacities (Right Hand Side)
- $x_i$  Decision Variables

#### **Objective Function:**

Find a vector  $(x_1, x_2, x_3, ..., x_n)$  that minimize or maximize a linear objective function z where  $z = c_1 x_1 + c_2 x_2 + ... + c_n x_n$ subject to linear constraints

$$
a_{11}x_1 + a_{12}x_2 + \dots + a_{1n}x_n \leq, =, \geq) b_1
$$
  

$$
a_{21}x_1 + a_{22}x_2 + \dots + a_{2n}x_n \leq, =, \geq) b_2
$$

… … … … … … … … … … … … … … … … … … .

… … … … … … … … … … … … … …

$$
a_{m1}x_1 + a_{m2}x_2 + \dots + a_{mn}x_n \leq, = \geq b_m
$$

and non-negativity constraints

$$
x_1 \geq 0, x_2 \geq 0, \dots \dots \dots \dots \dots, x_n \geq 0.
$$

Here  $x_1, x_2, ..., x_n$  are the decision variables.

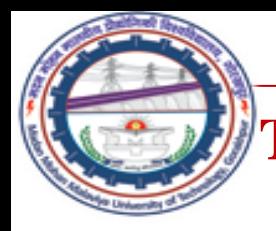

 $-21$ 

## **THE MATHEMATICAL EXPRESSION OF THE LP MODEL IN MATRIX FORM**

The LPP is usually expressed in matrix form and then it becomes:

Maximize or Minimize  $z = c^T x$ 

Subjected to  $Ax(\leq, =, \geq)$ *b*,  $x \geq 0$ . Here

$$
A = \begin{bmatrix} a_{11} & a_{12} & \dots & a_{1n} \\ a_{21} & a_{22} & \dots & a_{2n} \\ \dots & \dots & \dots & \dots \\ a_{m1} & a_{m2} & \dots & a_{mn} \end{bmatrix}
$$
 is a matrix of order  $m \times n$ ,  $c = \begin{bmatrix} c_1 \\ c_2 \\ \dots \\ c_n \end{bmatrix}$  and  $x = \begin{bmatrix} x_1 \\ x_2 \\ \dots \\ x_n \end{bmatrix}$  are the matrix of order  $n \times 1$ ,  
and  $b = \begin{bmatrix} b_1 \\ b_2 \\ \dots \\ b_m \end{bmatrix}$  is the matrix of order  $m \times 1$ .

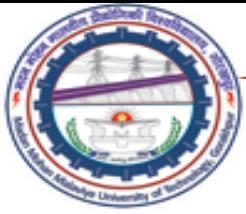

## **MATHEMATICAL FORMULATION**

## **Introduction**

In fact, the most difficult problem in the application of management science is the formulation of a model. Therefore, it is important to consider model formulation before launching into the details of linear programming solution. Model formulation is the process of transforming a real word decision problem into an operations research model.

The procedure for mathematical formulation of linear programming problem consists of the following major steps:

- 1. Write down the decision variables of the problem.
- 2. Formulate the objective function to be optimized (maximized or minimized) as a linear function of the decision variables.

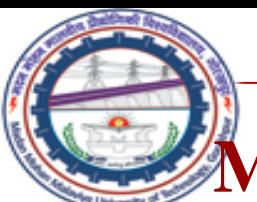

## **MATHEMATICAL FORMULATION**

- 3. Formulate the other conditions of the problem such as resource limitations, market constraints, inter-relation between variables etc. as linear equations or in equations in terms of the decision variables.
- 4. Add the 'Non-negativity' constraint from the consideration that negative values of the decision variables do not have any valid physical interpretation

Now the objective function, the set of constraints and the non-negative constraint together form a Linear Programming Problem.

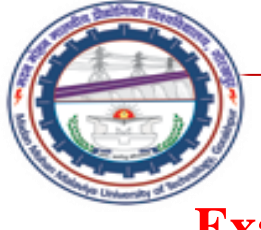

## **MATHEMATICAL FORMULATION**

#### **Example:**

A farmer has an area of A square kilometres to be planted with a combination of wheat and barley. A limited amount F of fertilizer and P of insecticide can be used, each of which is required in different amounts per unit area for wheat  $(F1, P1)$  and barley  $(F2, P2)$ . Let  $S<sub>1</sub>$  be the selling price of wheat per square Kilometre, and  $S_2$  the price of barley, and denote the area planted with wheat and barley as  $x_1$  and  $x_2$  respectively. Formulate this for the optimal number of square kilometres to plant with wheat vs. barley can be expressed as a linear programming problem.

#### **Solution:**

Here We need to maximise something, but what?  $z = S_1 x_1 + S_2 x_2$ 

What stops us making z as big as we want?

constraints on  $x_1$  an  $x_2$ 

- Must fit in the field  $x_1 + x_2 \leq A$
- Need enough fertilizer  $F_1 x_1 + F_2 x_2 \leq F$
- Need enough pesticide  $P_1 x_1 + P_2 x_2 \leq P$
- cannot plant a negative area  $x_1 \geq 0$ ,  $x_2 \geq 0$ .

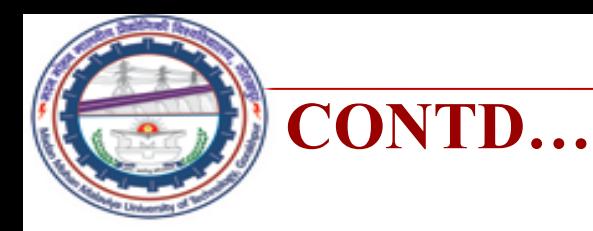

Hence Mathematical formulation of given problem as LPP is given by

Maximize  $z = S_1 x_1 + S_2 x_2$ 

subjected to constraints

$$
x_1 + x_2 \le A
$$
  
\n
$$
F_1 x_1 + F_2 x_2 \le F
$$
  
\n
$$
P_1 x_1 + P_2 x_2 \le P
$$
  
\n
$$
x_1 \ge 0, x_2 > 0.
$$

**Example 2:** A firm produces three products. These products are processed on three different machines. The time required to manufacture one unit of each of the three products and the daily capacity of the three machines are given in the table below:

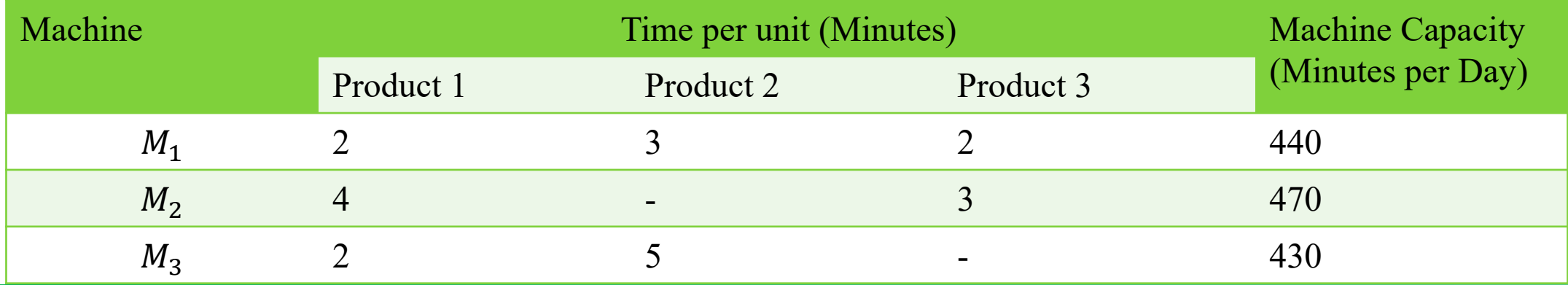

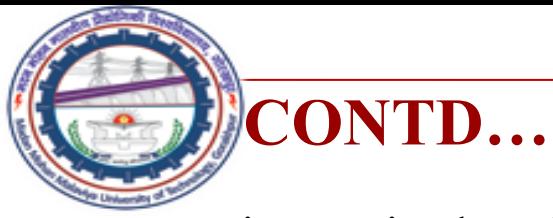

It is required to determine the daily number of units to be manufactured for each product. The profit per unit for product 1, 2 and 3 is Rs. 4, Rs.3 and Rs.6 respectively. It is assumed that all the amounts produced are consumed in the market. Formulate the mathematical (L.P.) model that will maximise the daily profit.

#### **Formulation of Linear Programming Model**

#### **Step 1**

From the study of the situation find the key-decision to be made. In the given situation key decision is to decide the extent of products 1, 2 and 3, as the extents are permitted to vary.

#### **Step 2**

Assume symbols for variable quantities noticed in step 1. Let the extents (amounts) of products 1, 2 and 3 manufactured daily be  $x_1$ ,  $x_2$  and  $x_3$  units respectively.

#### **Step 3**

Express the feasible alternatives mathematically in terms of variable. Feasible alternatives are those which are physically, economically and financially possible. In the given situation feasible alternatives are sets of values of  $x_1$ ,  $x_2$  and  $x_3$  units respectively.

Since negative production has no meaning and is not feasible. So  $x_1$ ,  $x_2$  and  $x_3 \ge 0$ .

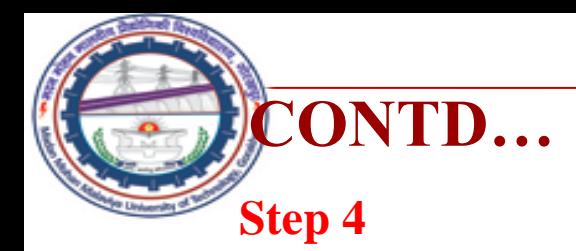

Mention the objective function quantitatively and express it as a linear function of variables. In the present situation, objective is to maximize the profit. i.e. Maximize  $z = 4x_1 + 3x_2 + 6x_3$ 

#### **Step 5**

Put into words the influencing factors or constraints. These occur generally because of constraints on availability (resources) or requirements (demands). Express these constraints also as linear equations/inequalities in terms of variables. Here, constraints are on the machine capacities and can be mathematically expressed as

 $2x_1 + 3x_2 + 2x_3 \le 440$ ,  $4x_1 + 0x_2 + 3x_3 \le 470$ ,  $2x_1 + 5x_2 + 0x_3 \le 430$ . Hence L.P.P. formulation of given problem is

Maximize  $z = 4x_1 + 3x_2 + 6x_3$ 

Subjected to constraint

$$
2x_1 + 3x_2 + 2x_3 \le 440,
$$
  
\n
$$
4x_1 + 3x_3 \le 470,
$$
  
\n
$$
2x_1 + 5x_2 \le 430,
$$
  
\n
$$
x_1, x_2 \text{ and } x_3 \ge 0.
$$

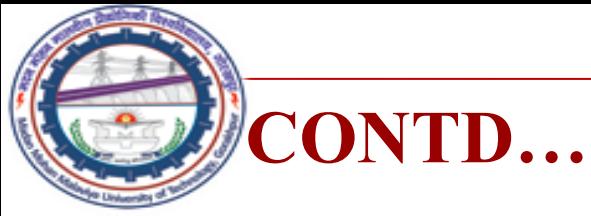

**Example 3:** An advertising agency is planning to launch an ad campaign. Media under consideration are T.V., Radio & Newspaper. Each medium has different reach potential and different cost. Minimum 10, 000, 000 households are to be reached through T.V. Expenditure on newspapers should not be more than Rs. 10, 00, 000. Total advertising budget is Rs. 20 million. Following data is available:

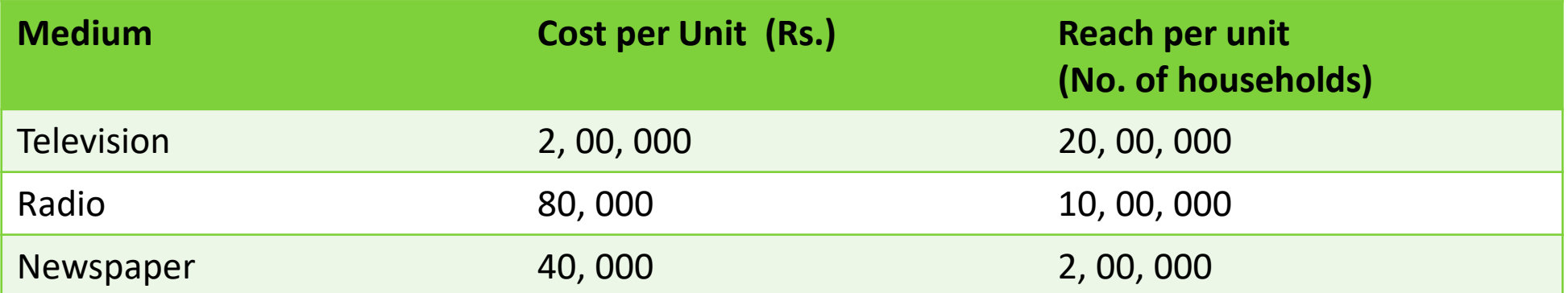

Formulate the LPP for best media selection that maximizes the total number of household reach.

#### **Solution:**

Decision Variables:

 $x_1$  = Number of units of T.V. ads,  $x_2$  = Number of units of Radio ads,  $x_3$  = Number of units of Newspaper ads. Objective function: (Maximize reach) Max.  $z = 20,00,000 x_1 + 10,00,000 x_2 + 2,00,000 x_3$  Subject to constraints:

**CONTD..**

20, 00, 000  $x_1 \ge 10$ , 000, 000 ie  $x_1 \ge 5$ ........ (for T.V.) 40, 000 <sup>3</sup> ≤ 10, 00, 000 <sup>3</sup> ≤ 25 ........... (for Newspaper) 2, 00, 000 $x_1 + 80$ , 000 $x_2 + 40$ , 000 $x_3 \le 20$ , 000,000 ie  $5x_1 + 2x_2 + x_3 \le 500$  .......... (Ad. budget)  $x_1, x_2, x_3 \geq 0$ .

Hence mathematical formulation of given L.P.P is

Max.  $z = 20,00,000 x_1 + 10,00,000 x_2 + 2,00,000 x_3$ 

Subjected to constraint

$$
x_1 \ge 5,
$$
  
\n
$$
x_3 \le 25,
$$
  
\n
$$
5x_1 + 2x_2 + x_3 \le 500,
$$
  
\n
$$
x_1, x_2, x_3 \ge 0.
$$

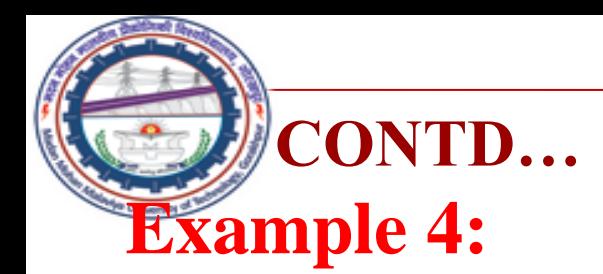

A manufacturer of a line of patent medicines is preparing a production plan on medicines A and B. There are sufficient ingredients available to make 20,000 bottles of A and 40, 000 bottles of B but there are only 45, 000 bottles into which either of the medicines can be put. Further more, it takes 3 hours to prepare enough material to fill 1000 bottles of A, it takes one hours to prepare enough material to fill 1000 bottles of B and there are 66 hours available for this operation. The profit is Rs. 8 per bottle for A and Rs. 7 per bottle for B. Formulate this problem as a linear programming problem.

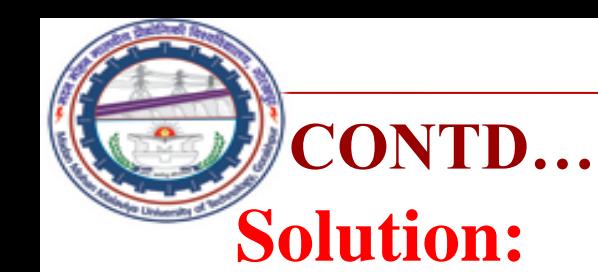

Let production of each of A and B are  $x_1$  unit bottels and  $x_2$  unit bottoles respectively. Since profits on each bottle of A and B are Rs.  $\bar{8}$  and Rs. 7 per bottle respectively. So profit on  $x_1$  bottles of A and  $x_2$  bottles of *B* are  $8x_1$  and  $7x_2$  respectively.

Let z be total profit on bottles so,  $z = 8x_1 + 7x_2$ .

Since, it takes 3 hours and 1 hour to prepare enough material to fill 1000 bottles of Type *A* and Type *B* respectively. so *x* bottles of *A* and *y* bottles of *B* are preparing is  $\frac{3x_1}{1000}$ 1000 hours and  $\frac{x_2}{100}$ 1000 hours respectively, but only 66 hours are available, so

$$
\frac{3x_1}{1000} + \frac{x_2}{1000} \le 66 \dots \dots \dots \text{(Time available constraint)}
$$
\nor,  $3x_1 + x_2 \le 66000$ .

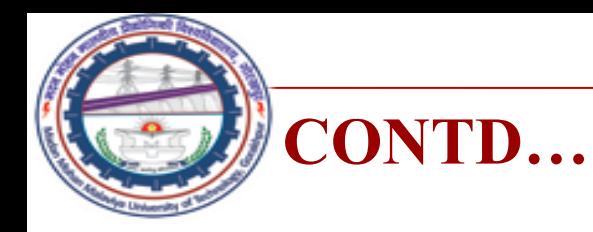

Since raw material available to make 20000 bottles of *A* and 40000 bottles of *B* but there are 45000 bottles in which either of these medicines can be put so,

> $x_1 \le 20000$ , ..........(Bottle A constraint)  $x_2 \leq 40000, \ldots$ .........(Bottle B constraint)  $x_1 + x_2 \le 45000$ ......(combined production constraint) with  $x_1, x_2 \geq 0$ .

So mathematical formulation of the given LPP is

Max  $z= 8x_1 + 7x_2$ Subject to constraints

$$
3x_1 + x_2 \le 66000,
$$
  
\n
$$
x_1 \le 2000,
$$
  
\n
$$
x_2 \le 40000,
$$
  
\n
$$
x_1 + x_2 \le 45000
$$
  
\n
$$
x_1, x_2 \ge 0.
$$

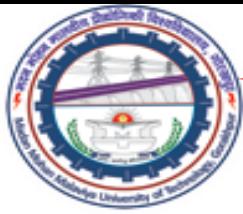

## **CONTD… Example 5:**

A firm can produce three types of cloth  $A$ ,  $B$  and  $C$ . Three kinds of wool is required for it, say red, green and blue wools. One unit length of type A cloth needs 2 yards of red wool, 5 yards of blue wools, one unit length of type  $B$  cloth needs 3 yards of red wool, 4 yards of green wool, and 2 yards of blue wool, and one unit length of type  $C$  cloth needs 6 yards of green and 5 yards of blue wools. The firm has only a stock of 10 yards of red wool, 12 yards of green wool, and 17 yards of blue wool. It is assumed that the income obtained from one unit length of type  $A$ ,  $B$  and are Rs 4.00, 5.00 and 6.00 respectively. Determine how the firm should use the available material, so as to maximize the income from the finished cloths.

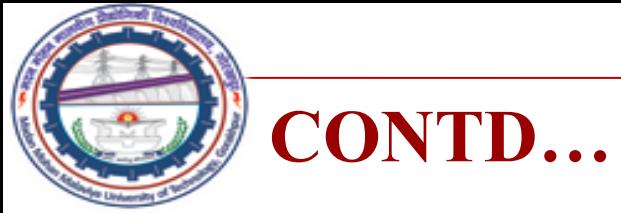

## **Solution:**

The above problem can be tabulated as:

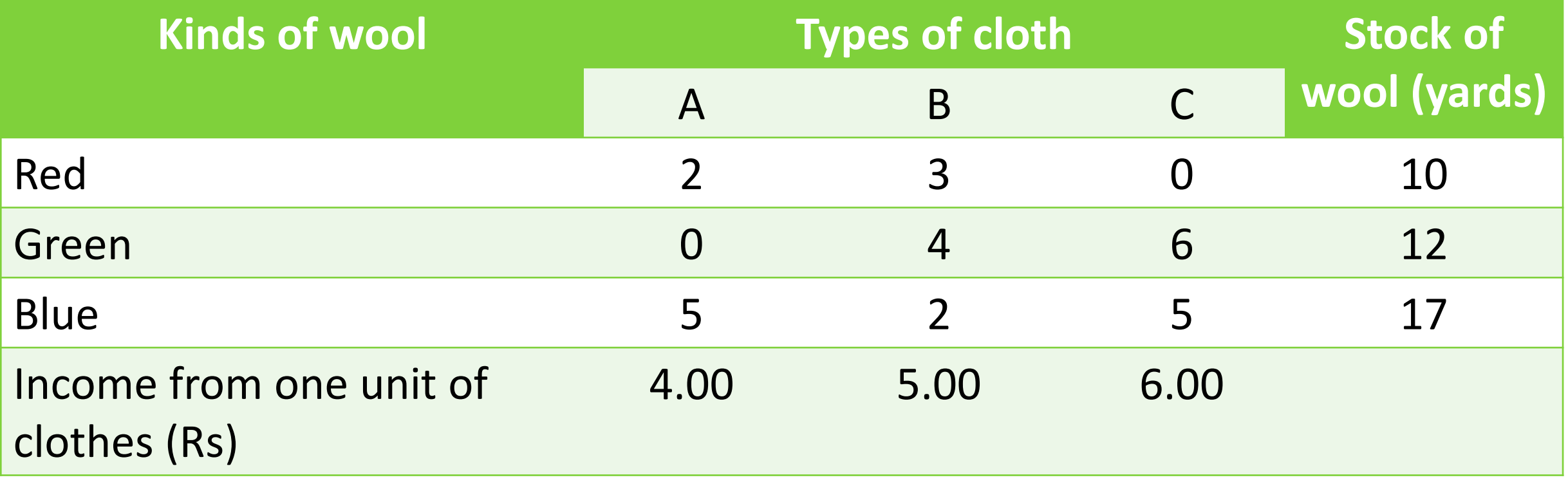

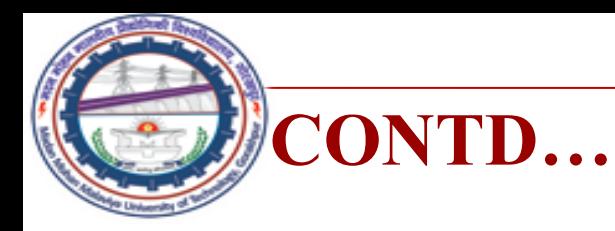

Let the firm produce  $x_1$ ,  $x_2$  and  $x_3$  yards of three types of cloth A, B and C respectively. Therefore,  $x_1$ ,  $x_2$  and  $x_3$  can be treated as decision variables.

Since the profit per unit length of type A, B and C are given and we have to maximize the profit, therefore, we have

Max  $Z = 4x_1 + 5x_2 + 6x_3$ 

As per the statement of given problem, we have

$$
2x_1 + 3x_2 + 0x_3 \le 10
$$
  
\n
$$
0x_1 + 4x_2 + 6x_2 \le 12
$$
  
\n
$$
5x_1 + 2x_2 + 5x_3 \le 17
$$
  
\n
$$
x_1, x_2, x_3 \ge 0
$$

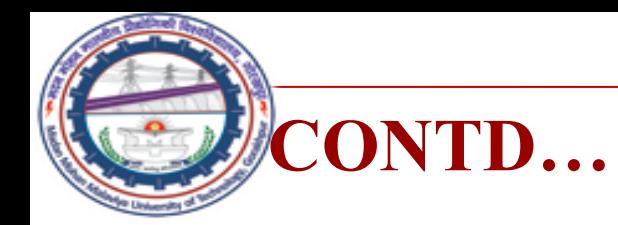

## So mathematical formulation of the given LPP is  $Max z = 4x_1 + 5x_2 + 6x_3$

Subjected to constraints

$$
2x_1 + 3x_2 \le 10
$$
  
\n
$$
4x_2 + 6x_3 \le 12,
$$
  
\n
$$
5x_1 + 2x_2 + 5x_3 \le 17
$$
  
\n
$$
x_1, x_2, x_3 \ge 0.
$$

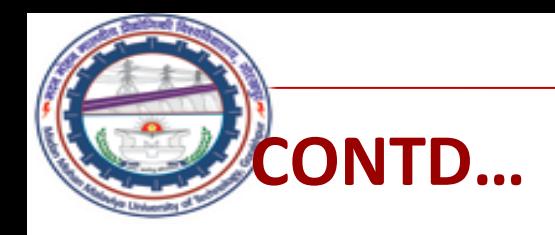

**Example 6** A research laboratory has two melts A and B of copper (Cu), Nickel (Ni) and Zinc (Zn) alloy to make up a new alloy. The composition of metals are as follows.

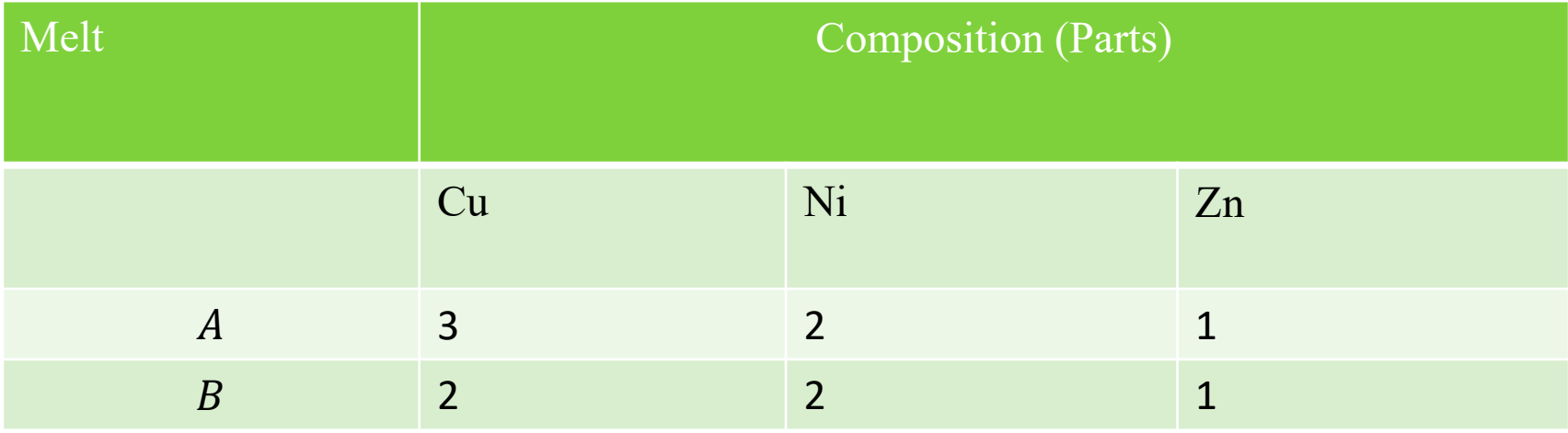

To make up a new alloy at least 15 kg of copper, 10 kg of nickel, and 6 kg of zinc are needed. Melt *A* cost Rs 45 per kg and melt *B* cost Rs 50 per kg. Formulate the L.P.P. for the quantities of each melt to be used to minimized cost.

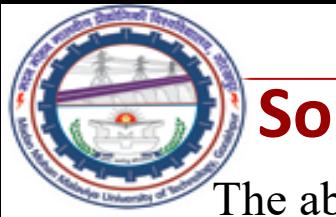

#### **Solution:**

The above data can be tabulated as follows.

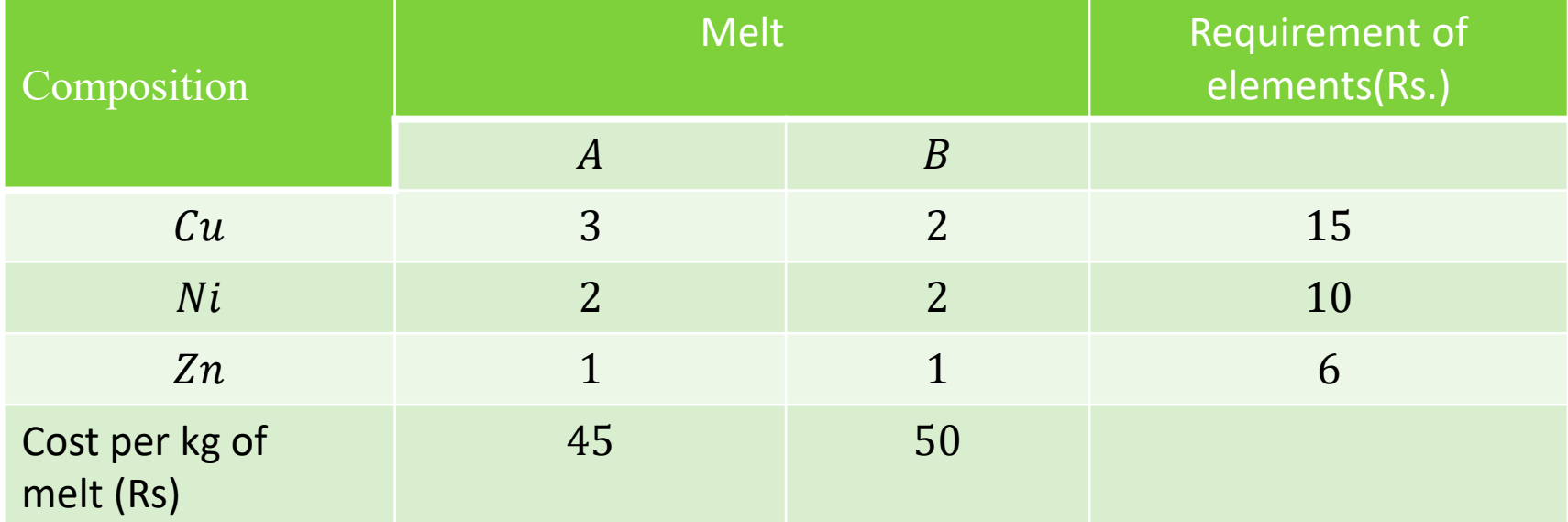

**Decision Variables:** Let  $x_1$  and  $x_2$  be the quantity of melt *A* and *B* respectively. Therefore,  $x_1$  and  $x_2$  can be treated as decision variables.

**Objective Function:** Since cost per kg melt of product *A* and *B* are given and we have to minimize the cost. Therefore,

 $Min z = 45x_1 + 50x_2$ 

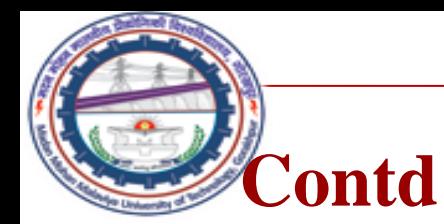

**Constraints:** As per the statement of problem, we have

$$
\frac{3}{6}x_1 + \frac{2}{5}x_2 \ge 15 \quad or \quad 5x_1 + 4x_2 \ge 150,
$$
  

$$
\frac{2}{6}x_1 + \frac{2}{5}x_2 \ge 10 \quad or \quad 5x_1 + 6x_2 \ge 150,
$$
  

$$
\frac{1}{6}x_1 + \frac{1}{5}x_2 \ge 6 \quad or \quad 5x_1 + 6x_2 \ge 180,
$$

**Non-negative Restrictions:** 

$$
x_1, x_2 \geq 0.
$$

So mathematical formulation of the given LPP is

$$
Min Z = 45x_1 + 50x_2
$$

subjected to constraints

$$
5x1 + 4 x2 \ge 150\n5x1 + 6 x2 \ge 150\n5x1 + 6 x2 \ge 180\nx1, x2 \ge 0
$$

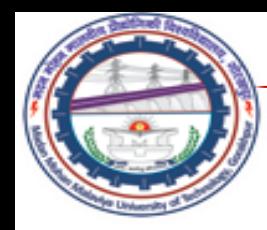

# *SOLUTION OF LINEAR PROGRAMMING PROBLEM-GRAPHICAL METHOD*

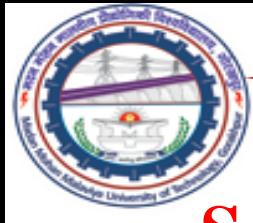

#### **SOLUTION OF LINEAR PROGRAMMING PROBLEM**

## **Solution of L.P.P.**

The set of values of decision variables that satisfy the constraints of an LPP is said to be solution of L.P.P.

## **Feasible Solution L.P.P.**

The solution of L.P.P. which satisfy nonnegative restriction is called feasible solution.

## **Infeasible solution of L.P.P.**

The set of values of decision variables  $x_i$   $(j = 1, 2, ..., n)$  which do not satisfy all the constraints and non-negativity conditions of an LP problem simultaneously is said to constitute the infeasible solution to that linear programming problem.

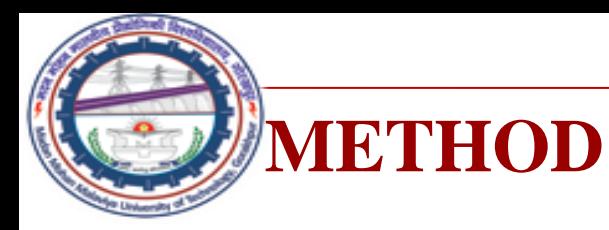

### **Unbounded solution of L.P.P. :**

A solution which increases (in case of maximization) or decreases (in case of minimization) the value of objective function of the LP problem infinitely is called unbounded solution.

## **Optimal Solution of L.P.P.**

The feasible solution which optimize objective function is called optimal solution.

## **Method for Solving L.P.P**

- **Graphical Method**
- Simplex Method
- Dual Simplex Method
- Two-phase Simplex Method
- **Big M Method**

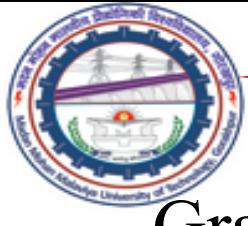

## **GRAPHICAL METHOD OF SOLVING LINEAR PROGRAMMING PROBLEMS**

Graphical method is applicable to find the simple linear programming problem with two decision variables. Various steps for solving the problems are given below:

- 1. Draw the nonnegative restrictions as axes.
- 2. Consider each inequality constraint as equation and draw each equations on the graph such that each will geometrically represent a straight line.
- 3. Take region of the constraint as an inequality form. If the inequality constraint corresponding to that line is  $\leq$ , then the region below the line in the first quadrant is to be shaded. For the inequality constraint  $\geq$ , then the region above the line in the first quadrant is shaded. The points lying in common region will satisfy all the constraints simultaneously. This common region is called feasible region.

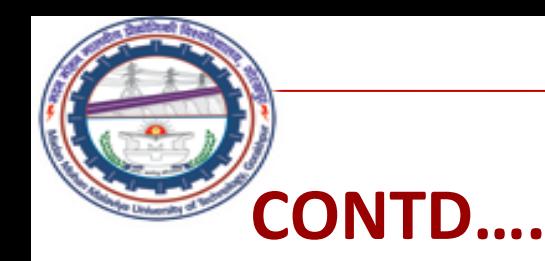

- 4. Locate the corner points (Vertices) of the feasible region. These corner points are also called extreme point.
- 5. Test the objective function at each corner point of the feasible region and choose the point, where objective function obtains optimal value.

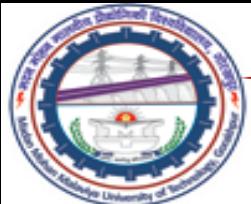

## **GRAPHICAL METHOD**

## **EXAMPLE 1:**

- Solve the following L.P.P. by graphical method
- Min  $z = 20x_1 + 10x_2$
- Subject to constraint

$$
x_1 + 2 x_2 \le 40,
$$
  
\n
$$
3x_1 + x_2 \ge 30,
$$
  
\n
$$
4x_1 + 3 x_2 \ge 60,
$$
  
\n
$$
x_1, x_2 \ge 0.
$$

## **GRAPHICAL METHOD**

# **Solution**

Convert all the inequalities of the constraints into equations, we have

$$
x_1 + 2x_2 = 40
$$
  
\n
$$
3x_1 + x_2 = 30
$$
  
\n
$$
4x_1 + 3x_2 = 60
$$
  
\n
$$
x_1 + 2x_2 = 40 \text{ passes through } (0, 20) \& (40, 0)
$$
  
\n
$$
3x_1 + x_2 = 30 \text{ passes through } (0, 30) \& (10, 0)
$$
  
\n
$$
4x_1 + 3x_2 = 60 \text{ passes through } (0, 20) \& (15, 0)
$$

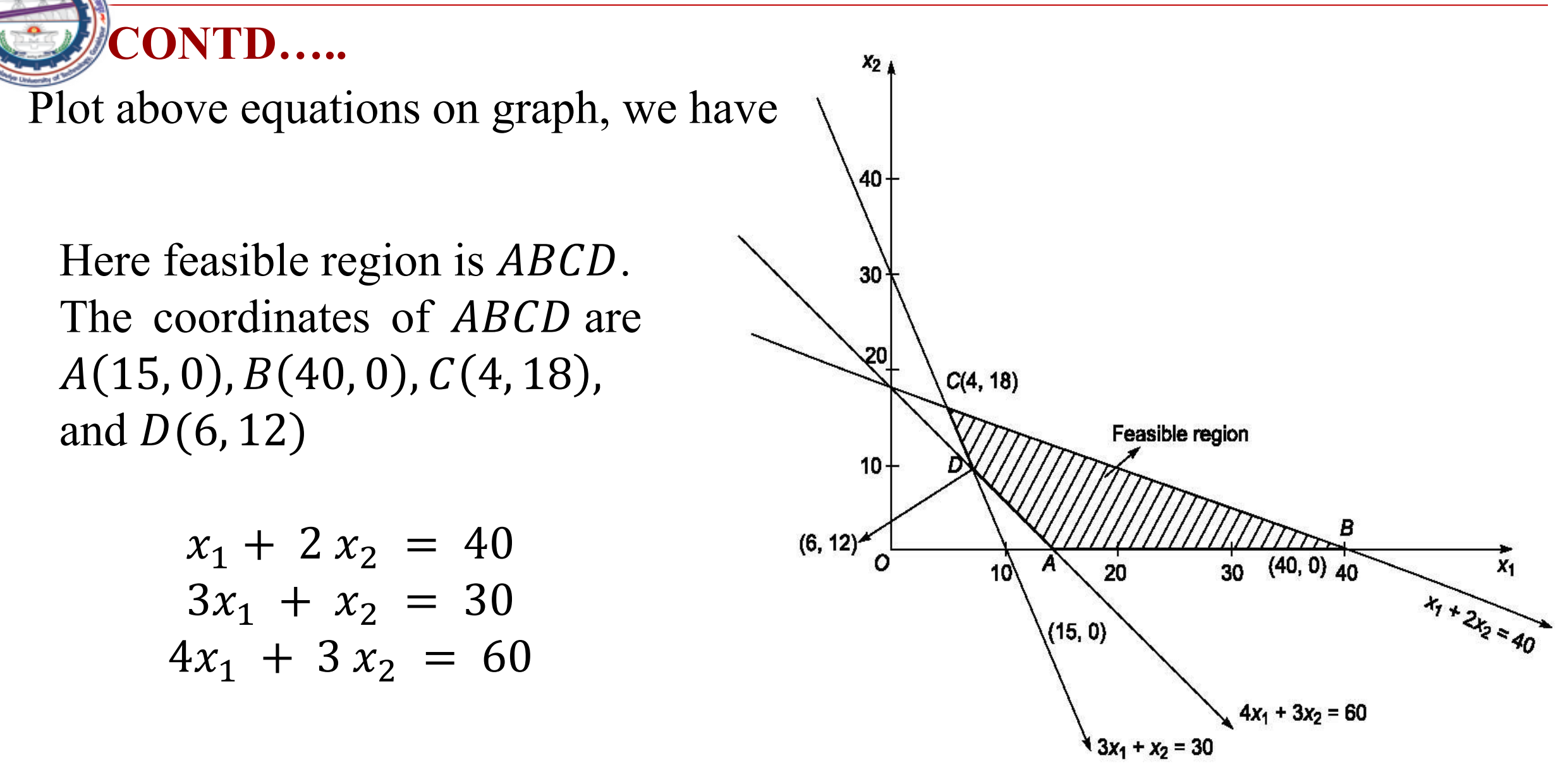

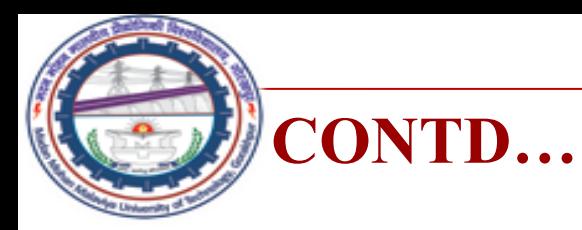

### Here feasible region is ABCD. The coordinates of extreme points of region *ABCD* are  $A(15, 0) B(40, 0)$ ,  $C(4, 18)$  $D(6, 12)$

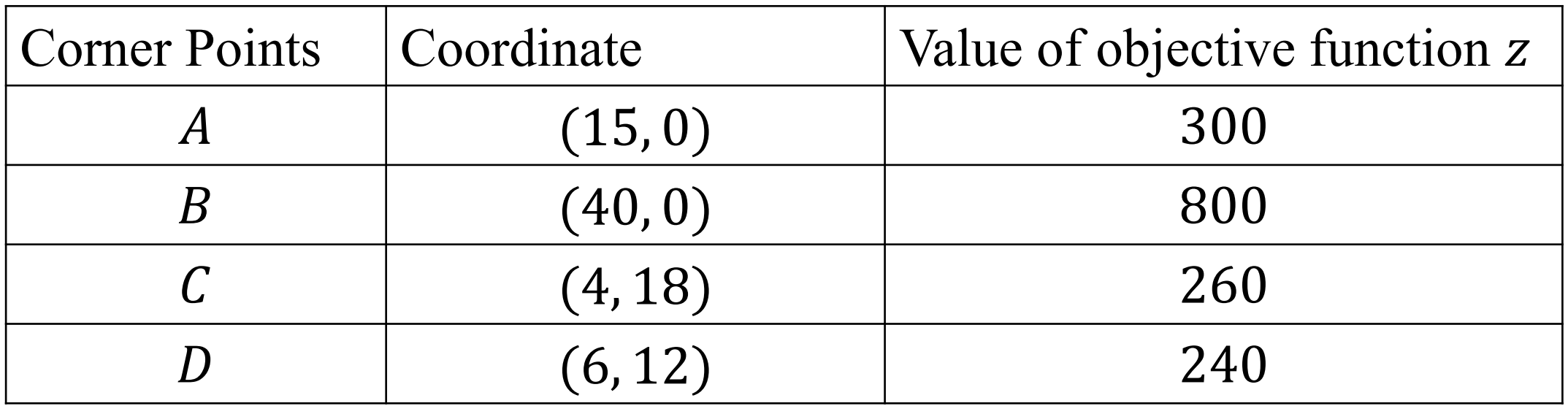

Therefore, minimum value of Z occurs at  $D(6, 12)$ . Hence, optimal solution is  $x_1$  =  $6, x_2 = 12$ .

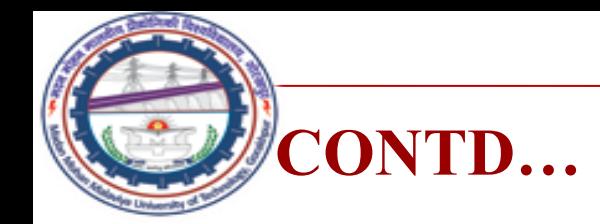

## **Example 2:**

Solve the following L.P.P. using graphical methods Max  $z = 6 x_1 + 8 x_2$ Subject to

$$
5x_1 + 10x_2 \le 60,
$$
  
\n
$$
4x_1 + 4x_2 \le 40,
$$
  
\n
$$
x_1, x_2 \ge 0.
$$

**Solution:** Convert all the equalities of the constraint into equations, we have

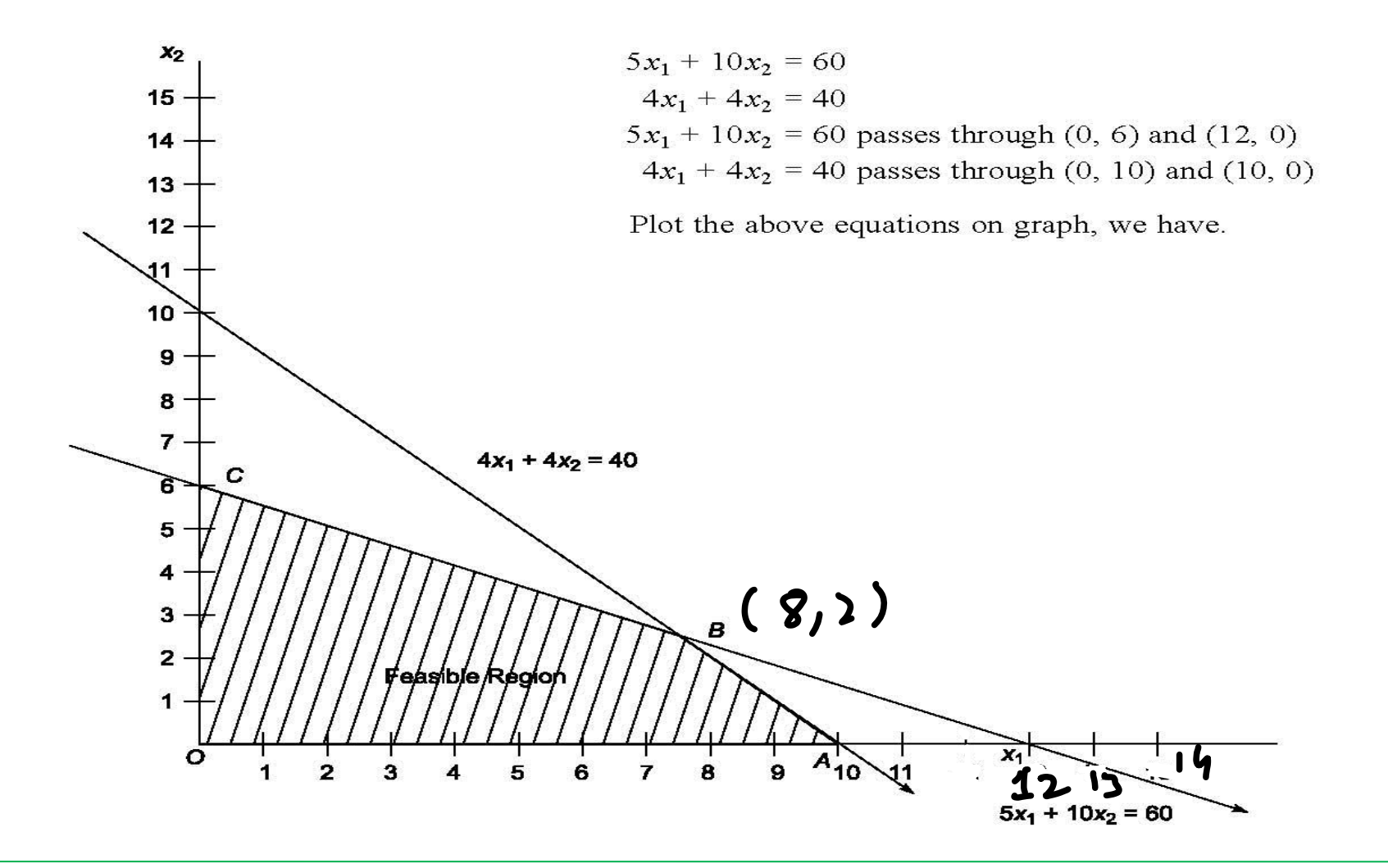

**CONTD…**
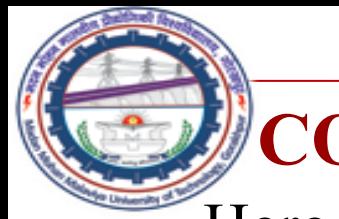

## **CONTD…**

Here feasible region is OABC.

The coordinates of OABC are  $O(0, 0) A(10, 0)$ ,  $B(8, 2)$ ,  $C(0, 6)$ 

Now

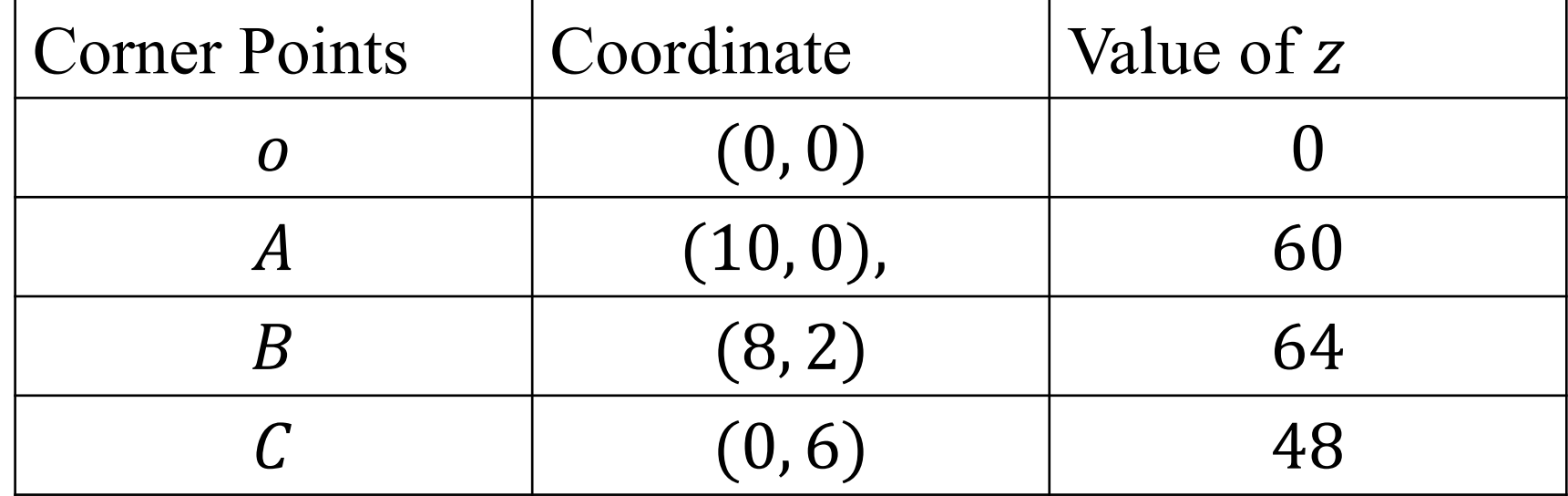

Therefore, Maximum value of Z occurs at B(8, 2). Hence, optimal solution is  $x_1$  =  $8, x_2 = 2.$ 

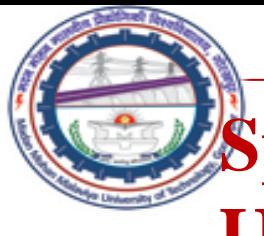

## **Special Cases in Linear Programming Problem Unbounded Solution**

When values of decision variable may be increased infinitely without violating any of the constraints, the solution space (feasible region) is said to be unbounded. If value of objective function increases (for maximization case) or decreases (for minimization case) infinitely, solution space and objective function both are said to be unbounded.

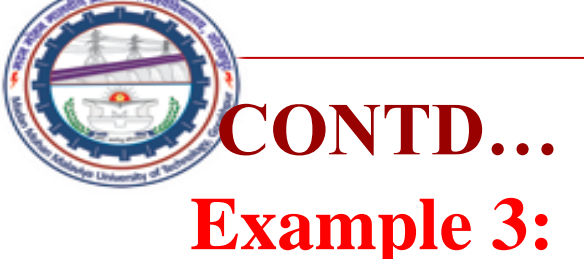

Solve the following L.P.P. by graphical method

Min  $z = 3x_1 + 2x_2$ 

Subject to constraint

$$
x_1 + 4 x_2 \ge 12,
$$
  
\n
$$
x_1 + x_2 \ge 6,
$$
  
\n
$$
5x_1 + x_2 \ge 10,
$$
  
\n
$$
x_1, x_2 \ge 0.
$$

**CONTD…** Convert all the equalities of the constraint into equations, we have

$$
x_1 + 4 x_2 = 12, x_1 + x_2 = 6, 5x_1 + x_2 = 10,
$$

Plot the above equations on graph, we have

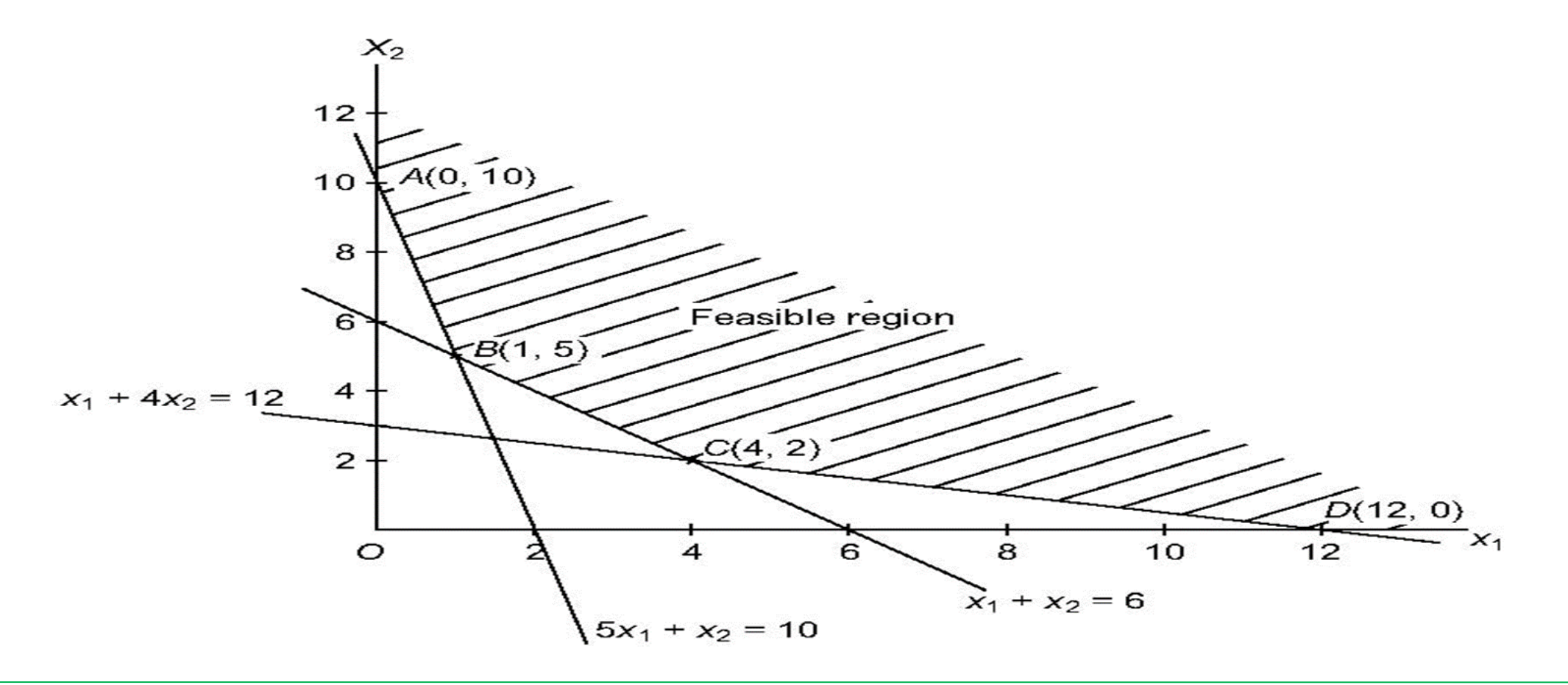

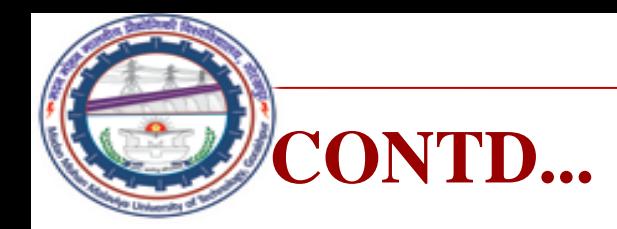

## Now the coordinates of points *ABCD* are  $A(0, 10)$ ,  $B(1, 5)$ ,  $C(4, 2)$ ,  $D(12, 0)$

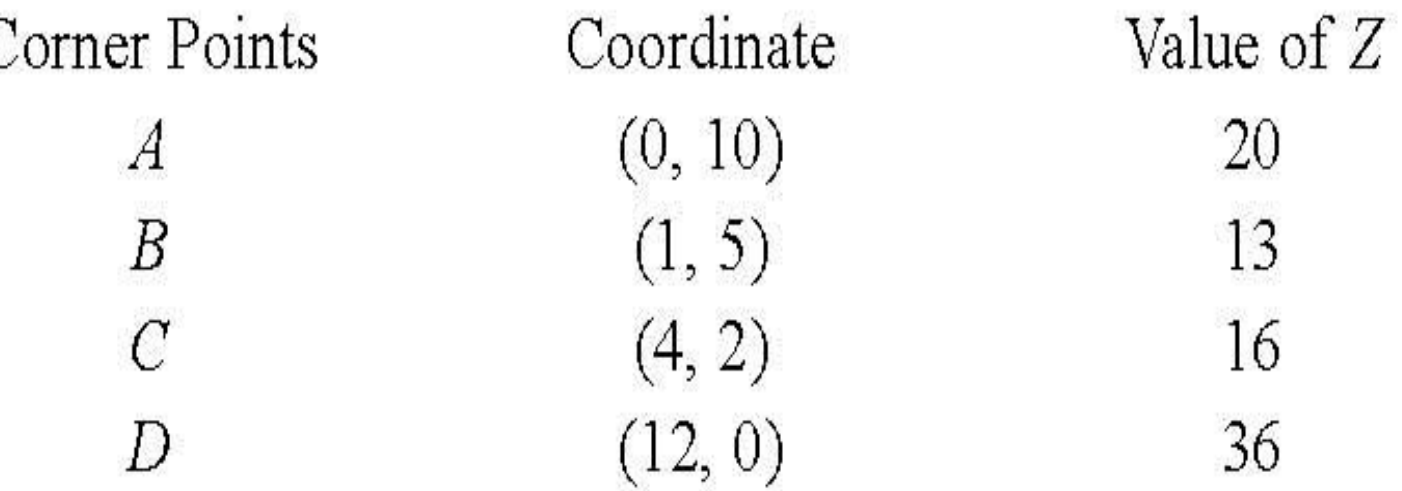

Hence, minimum value occurs at point  $B(1, 5)$ . Therefore, optimum solution is given by  $x_1 = 1$ ,  $x_2 = 5$  and min  $Z = 13$ .

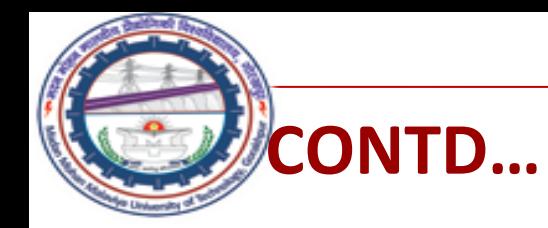

## **Example 4**

## Solve the following L.P.P. by graphical method Max  $z = 3x_1 + 2x_2$ Subject to constraint

$$
x_1 - x_2 \le 1,x_1 + x_2 \ge 3,x_1, x_2 \ge 0.
$$

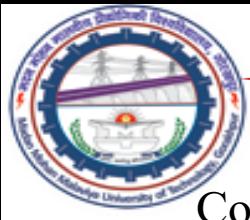

### **CONTD…**

Convert the inequality constraints into equations. We have

$$
x_1 - x_2 = 1, \qquad x_1 + x_2 = 3,
$$

 $x_1 - x_2 = 1$  passes through  $(0, -1)$  and  $(1, 0)$ ,  $x_1 + x_2 = 3$  passes through  $(0, 3)$  and  $(3, 0)$ Plot above equations on graph, we have

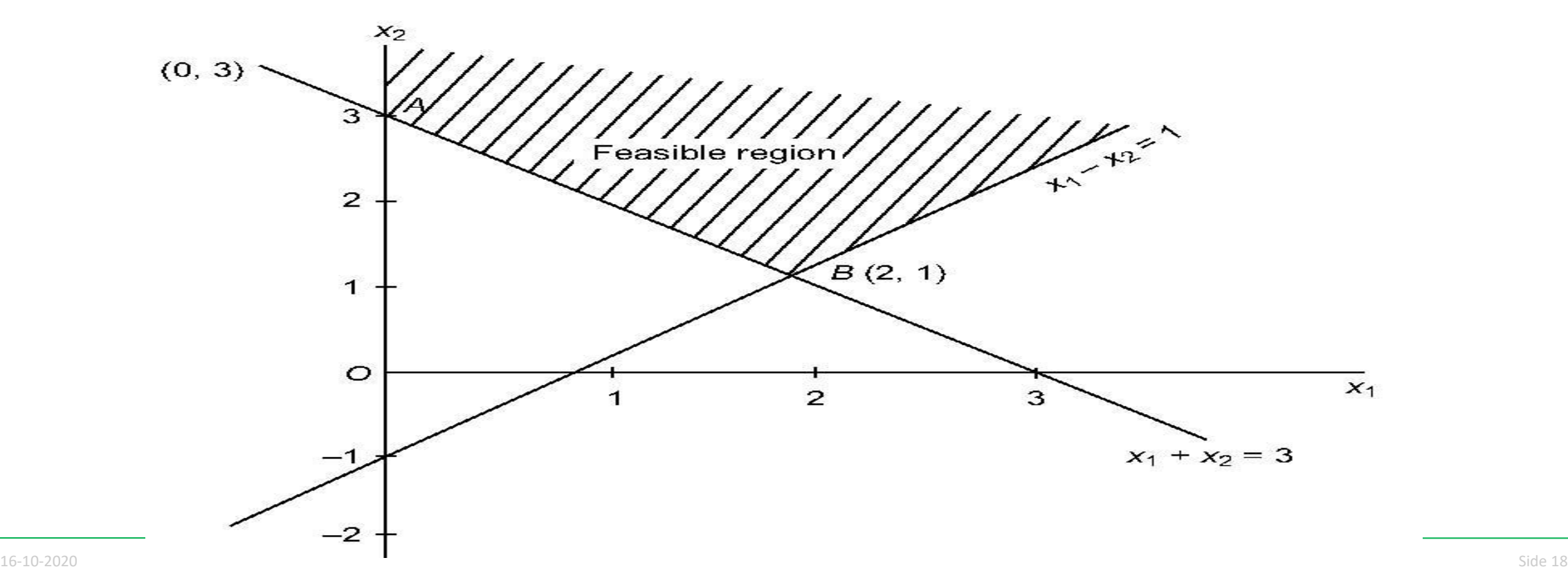

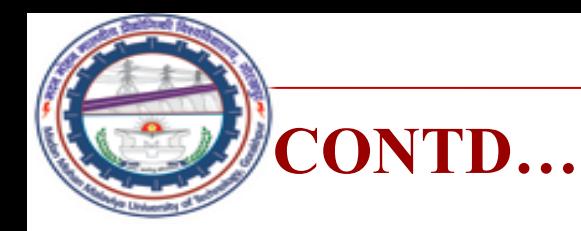

• Here the solution space is unbounded. The value of objective function at the vertices *A* and *B* are  $Z(A) = 6$ ,  $Z(B) = 8$ . But there exists points in the feasible region for which the value of the objective function is more than 8. In fact, the maximum value of *z* occurs at infinity. Hence, the problem has an unbounded solution.

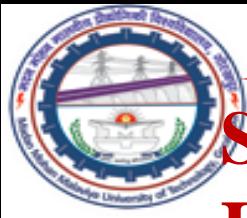

### **Special Cases in Linear Programming Problem Infeasible Solution**

Infeasible solution arises when there is no solution to linear programming problem that satisfies all the constraint simultaneously. This means there would be no unique feasible region. Such a problem arises when wrong model is formulated that has conflicting constraints. Every possible solution **violates** at least one constraint.

Example 5: Use Graphical method to solve the following LP problem  $Maximize z = 6x_1 - 4x_2$ 

subjected to constraints

 $2x_1 + 4x_2 \leq 4$ ;  $4x_1 + 8x_2 \ge 16$ ;  $x_1, x_2 \geq 0$ 

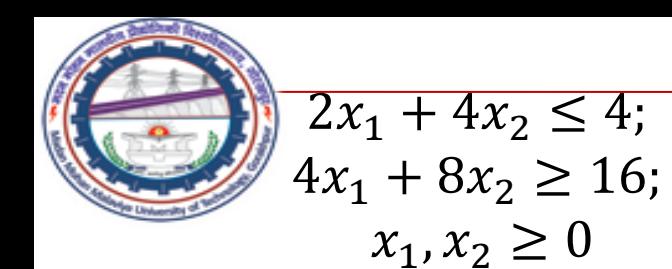

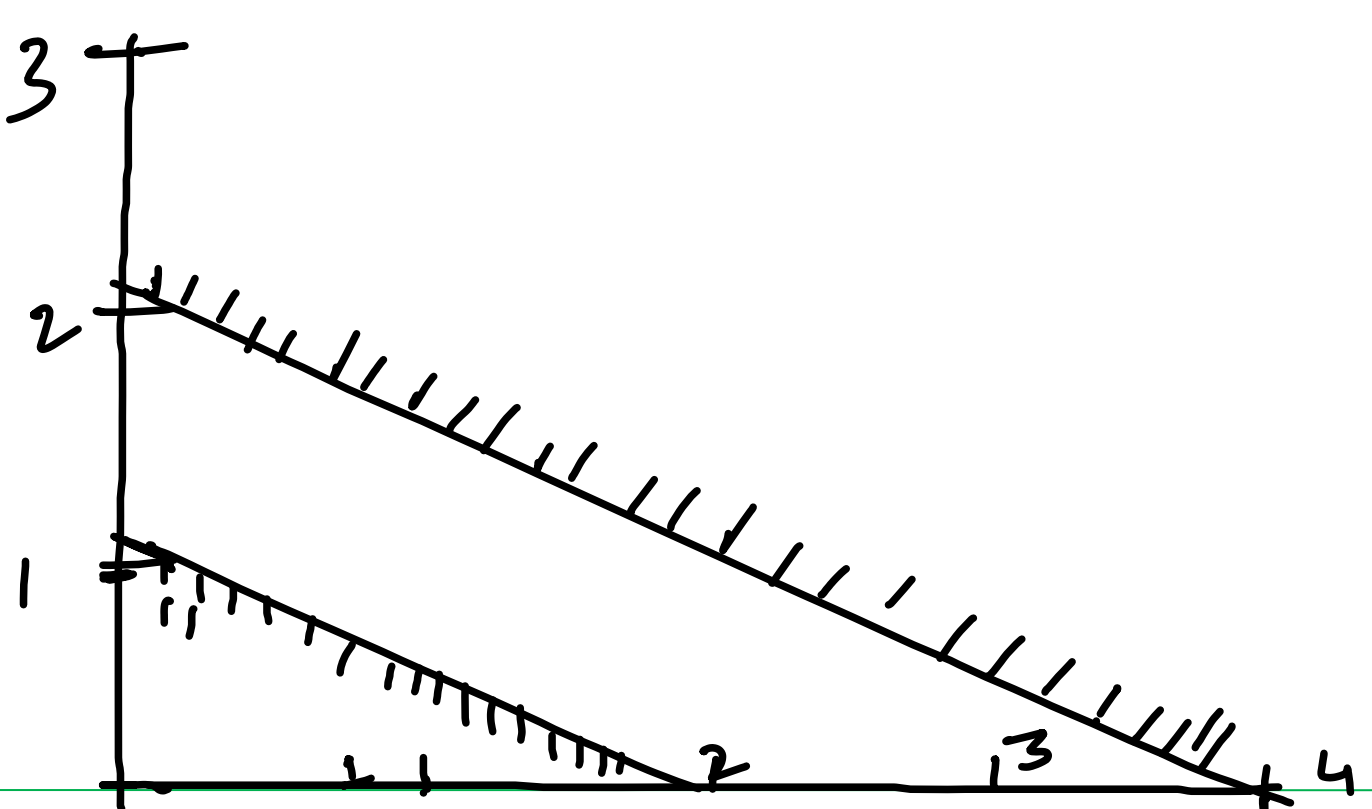

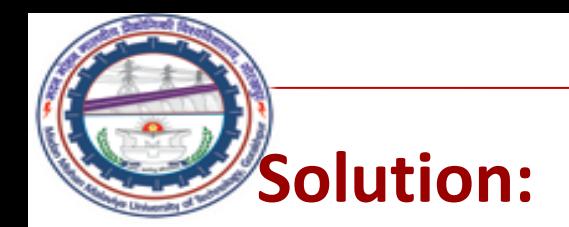

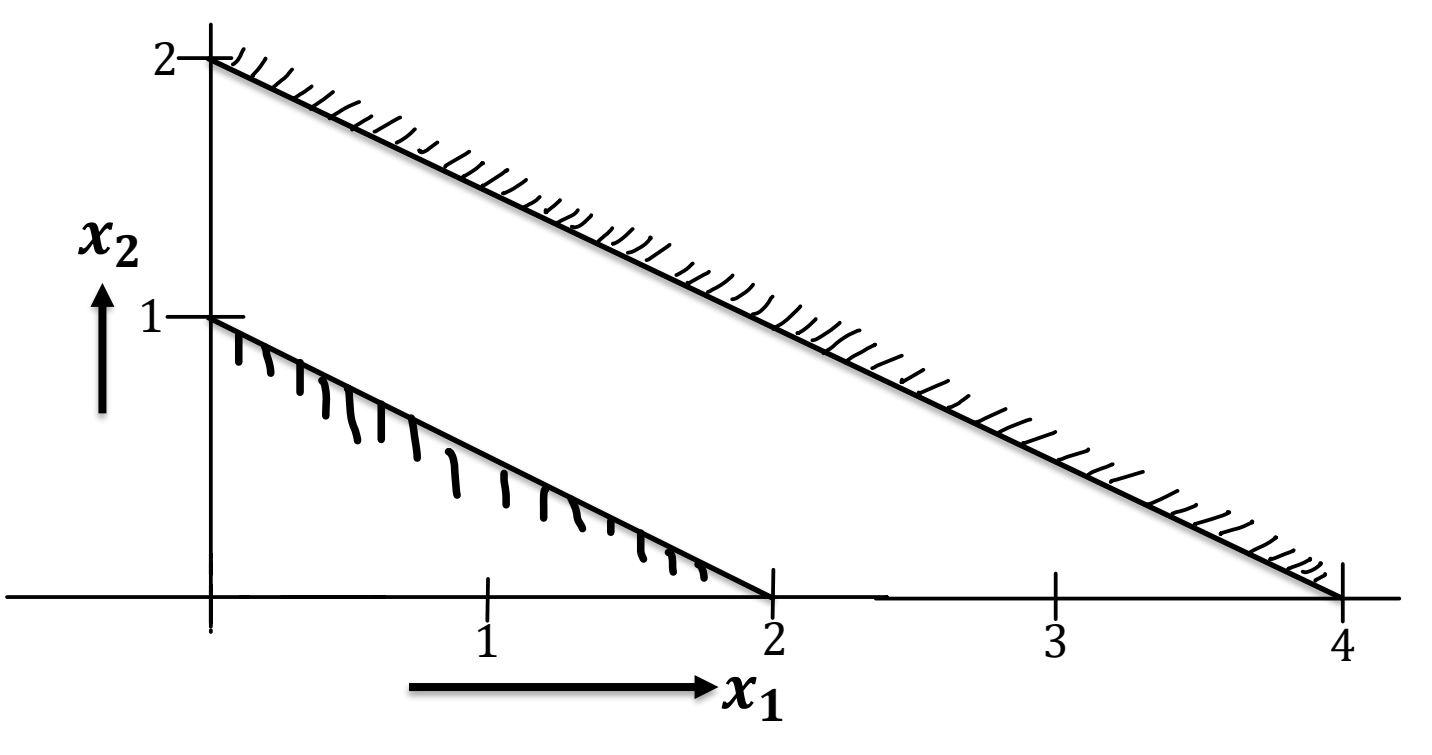

The constraints are plotted on graph shown in the figure. We can see that there is no unique feasible solution space allows us to obtain unique set of values of  $x_1$  and  $x_2$  that satisfy all the constraints simultaneously. Hence there is no feasible solution to the given problem.

## **An Infeasible Solution**

#### **Example 6**

Maximize 
$$
Z = 5x_1 + 3x_2
$$
  
subject to:  

$$
4x_1 + 2x_2 \le 8
$$

$$
x_1 \ge 4
$$

$$
x_2 \ge 6
$$

$$
x_1, x_2 \ge 0.
$$

#### **Solution:**

There is no common feasible region generated by two constraints together i.e. we cannot identify even a single point satisfying all the constraints simultaneously. Hence there is no feasible solution to the given problem.

Plot given inequalities on graph, we have

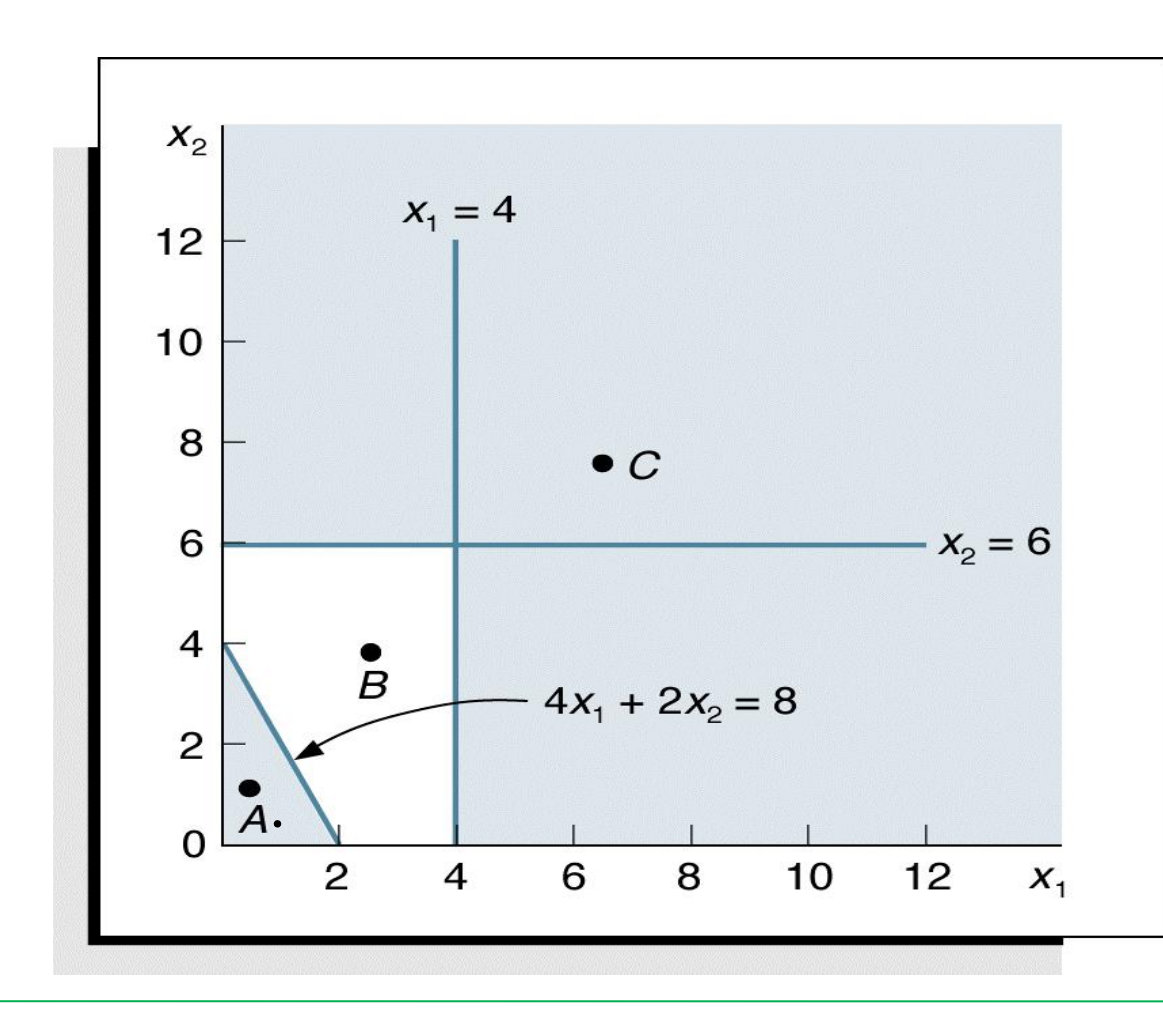

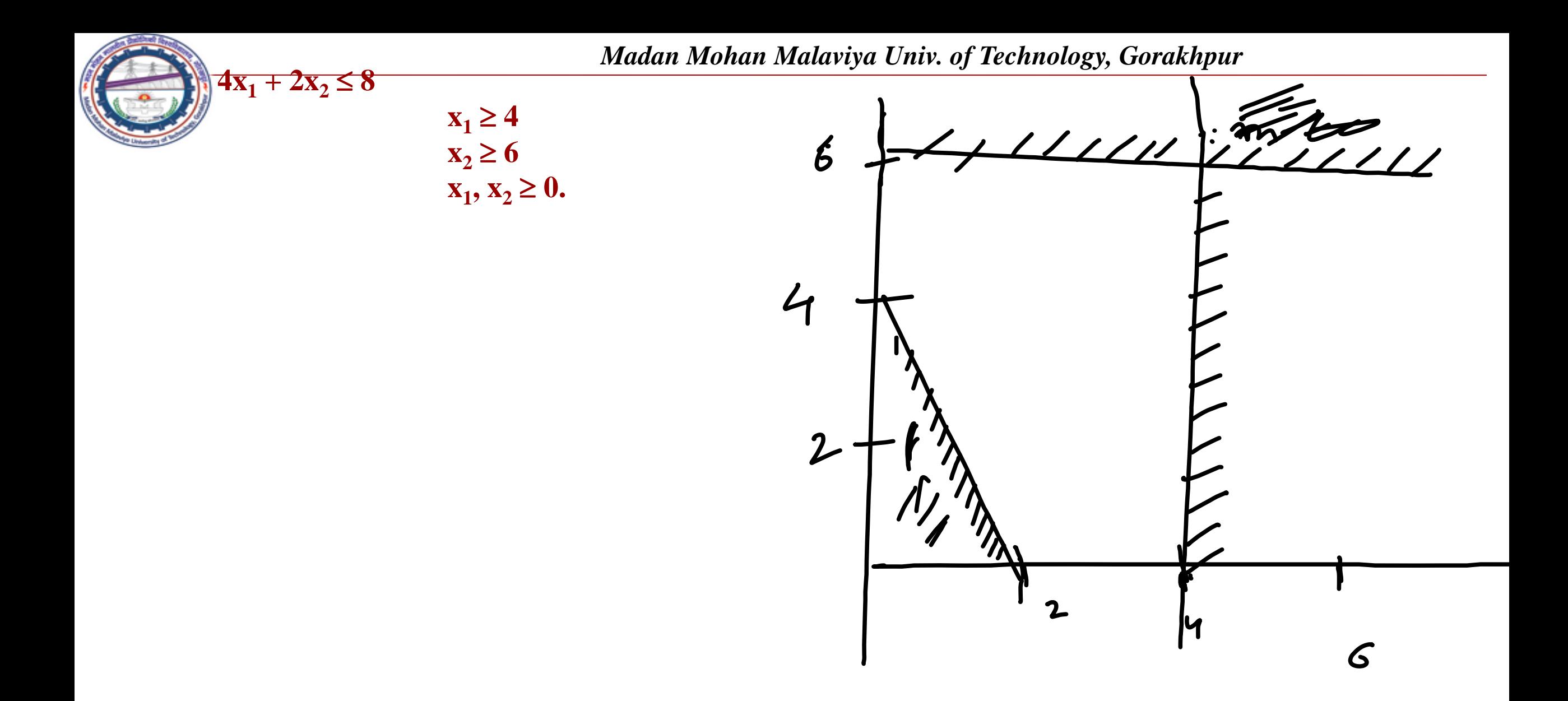

## **Special Cases in Linear Programming Problem Alternative or Multiple Optimal Solutions**

There are two conditions that should be satisfied for the alternative solution

- 1. The given objective function should be parallel to the constraint that forms the boundary of the feasible region.
- 2. The constraints should form a boundary of the feasible region in the direction of the optimal movement of the objective function.

**Note:** If we get an optimal solution of the objective function at two extreme points  $x = (x_1, x_2)$  and  $y = (y_1, y_2)$ , then L.P. problem has infinite numbers of solution at the point  $\lambda x + (1 - \lambda)y = (\lambda x_1 + (1 - \lambda)y_1, \lambda x_2 +$  $(1 - \lambda)y_2$ )  $0 \le \lambda \le 1$ .  $X = (x_1, x_2)$ 

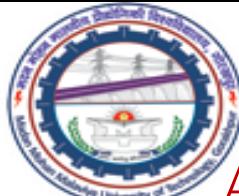

## **Alternative or Multiple Optimal Solutions**

Example 7:

$$
Maximize z = x1 + 2x2
$$

subject to

$$
x_1 \le 80,
$$
  
\n
$$
x_2 \le 60,
$$
  
\n
$$
5x_1 + 6x_2 \le 600,
$$
  
\n
$$
x_1 + 2x_2 \le 160,
$$
  
\n
$$
x_1, x_2 \ge 0.
$$

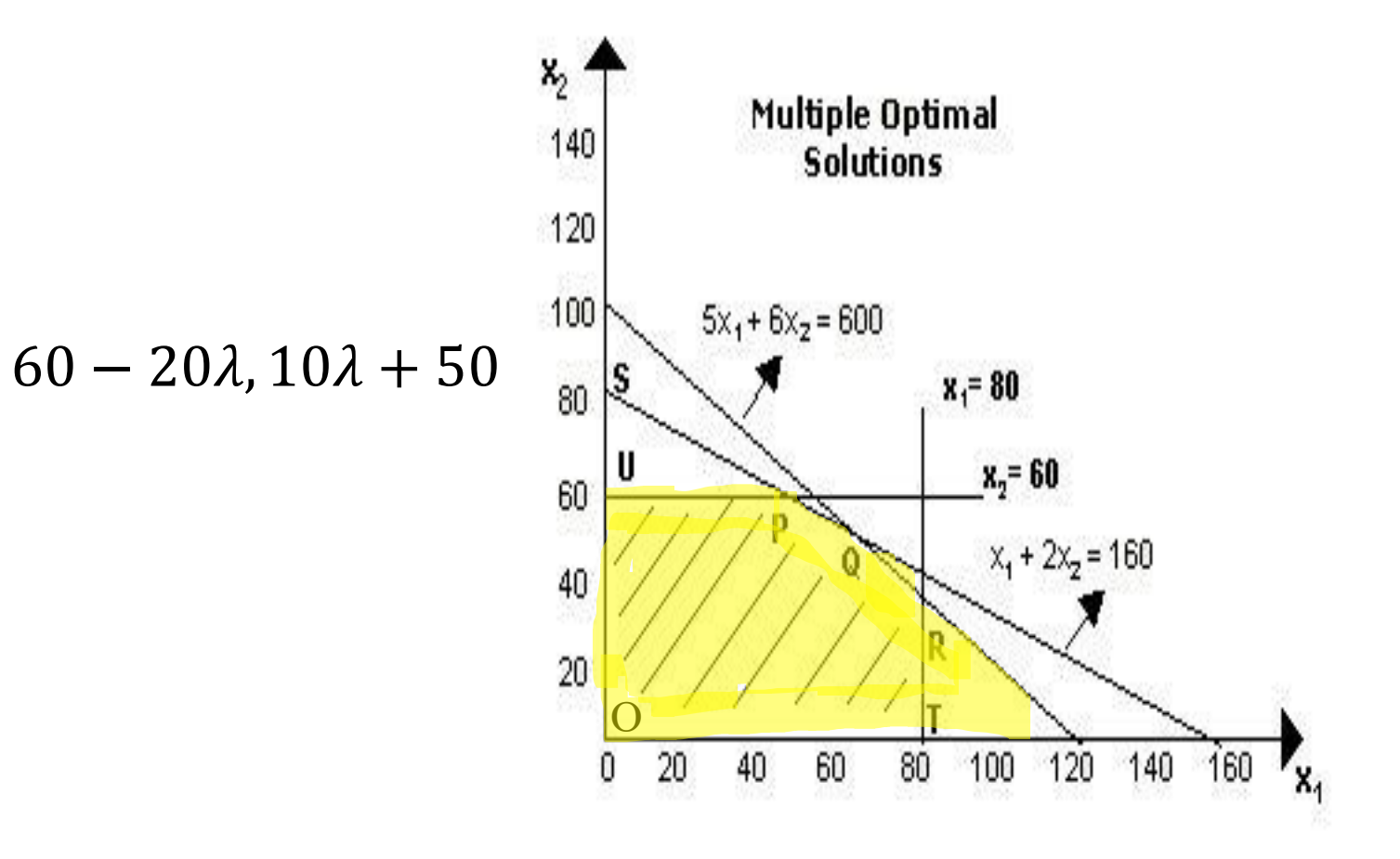

Here feasible region is OTRQPU. The coordinates of extreme points region OTRQPU are  $O(0, 0), T(80, 0), R(80, 100/3), Q(60, 50), P(40, 60), U(0, 60).$ 

Since at the two different points P and Q, the optimum value of objective function is same. Hence all points from P to Q lying on line PQ represent optimal solutions and all these will give the same optimal value (maximum profit) of 160. This is indicated by the fact that both the points P with co-ordinates (40, 60) and Q with co-ordinates (60, 50) are on the line  $x_1 +$ 

**CONTD…**

line PQ maximizes the value of the objective function and the problem has infinite number of optimal solutions. Hence given LPP has infinitely many solution at the point  $\bar{x} = \lambda x +$  $(1 - \lambda)y = \lambda(40, 60) + (1 - \lambda)(60, 50) = (60 - 20\lambda, 10\lambda + 50)$   $0 \le \lambda \le 1$ .  $2x_2 = 160$ . Thus, every point on the

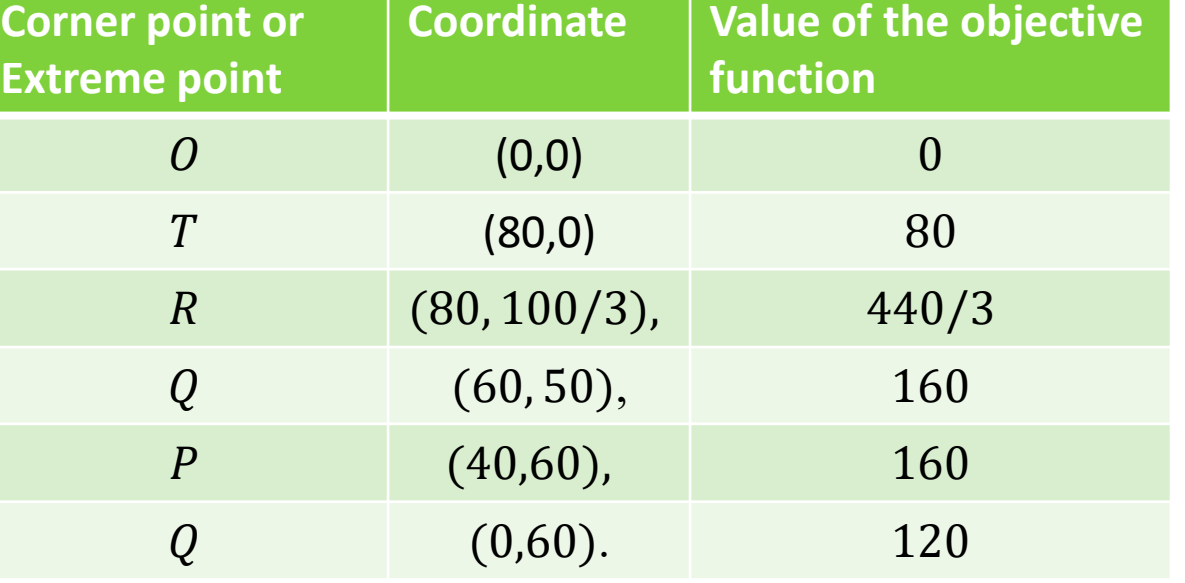

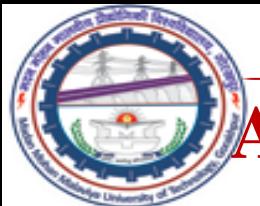

## **Alternative or Multiple Optimal Solutions**

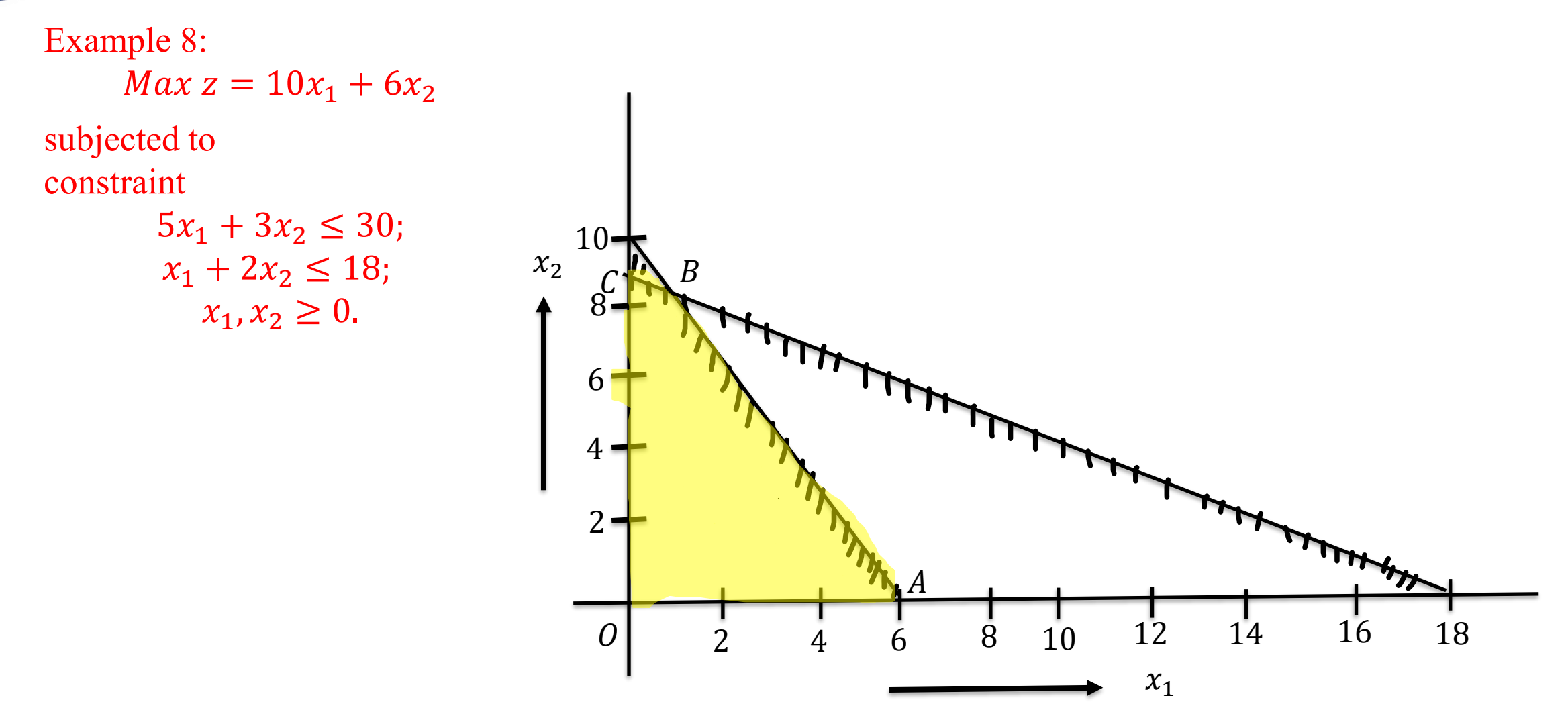

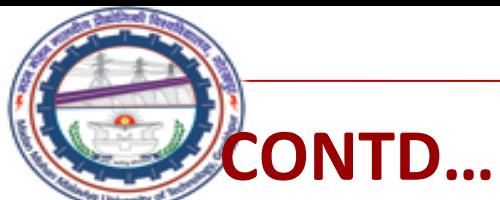

Here feasible region is *OABC*. The coordinates of extreme points region *OABC* are  $O(0, 0)$ ,  $A(6, 0), B(6/7, 60/7), C(0, 9).$ 

Since at the two different points A and B, the optimum value of objective function is same. Hence all points from A to B lying on line AB represent optimal solutions and all these will give the same optimal value (maximum value of  $z$ ) of 60. This is indicated by the fact that

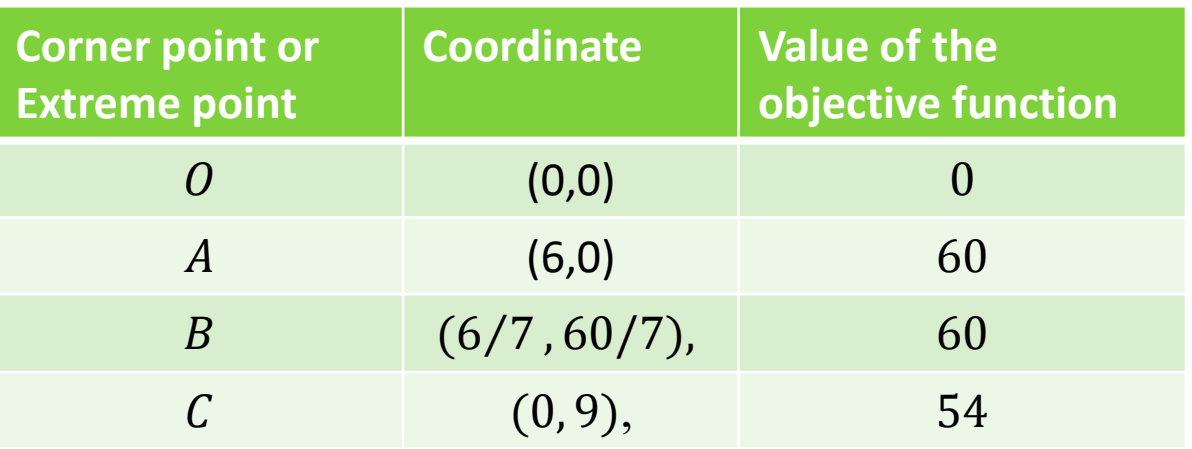

both the points A with co-ordinates  $(6, 0)$  and B with co-ordinates  $(6/7, 60/7)$  are on the line  $5x_1 + 3x_2 = 30$ . Thus, every point on the line AB maximizes the value of the objective function and the problem has infinite number of optimal solutions. Hence given LPP has infinitely many solution at the point  $\bar{x} = \lambda x + (1 - \lambda)y = \lambda(6, 0) + (1 \lambda$ )(6/7,60/7)= 36 7  $\lambda +$ 6 7 , ( $1 - \lambda$ 60 7  $0 \leq \lambda \leq 1$ .

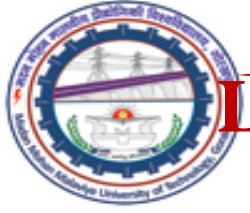

### **Limitations or Assumptions of Linear Programming Problem**

**Linearity of relations:** A primary requirement of linear programming is that the objective function and every constraint must be linear. However, in real life situations, several business and industrial problems are nonlinear in nature.

**Single objective:** Linear programming takes into account a single objective only, i.e., profit maximization or cost minimization. However, in today's dynamic business environment, there is no single universal objective for all organizations.

**Certainty or Deterministic:** Linear Programming assumes that the values of co-efficient of decision variables are known with certainty. Due to this restrictive assumption, linear programming cannot be applied to a wide variety of problems where values of the coefficients are probabilistic.

**Constant parameters:** Parameters appearing in LP are assumed to be constant, but in practical situations it is not so.

**Divisibility:** In linear programming, the decision variables are allowed to take non-negative integer as well as fractional values. However, we quite often face situations where the planning models contain integer valued variables. For instance, trucks in a fleet, generators in a powerhouse, pieces of equipment, investment alternatives and there are a myriad of other examples. Rounding off the solution to the nearest integer will not yield an optimal solution. In such cases, linear programming techniques cannot be used.

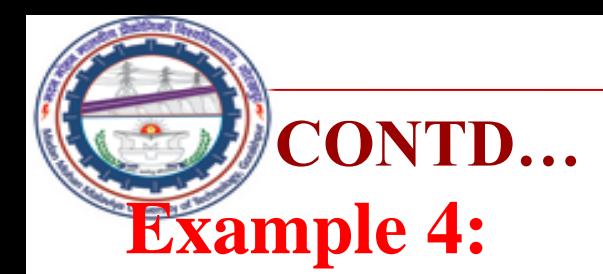

A manufacturer of a line of patent medicines is preparing a production plan on medicines A and B. There are sufficient ingredients available to make 20,000 bottles of A and 40, 000 bottles of B but there are only 45, 000 bottles into which either of the medicines can be put. Further more, it takes 3 hours to prepare enough material to fill 1000 bottles of A, it takes one hours to prepare enough material to fill 1000 bottles of B and there are 66 hours available for this operation. The profit is Rs. 8 per bottle for A and Rs. 7 per bottle for B. Solve the problem to maximize the profit.

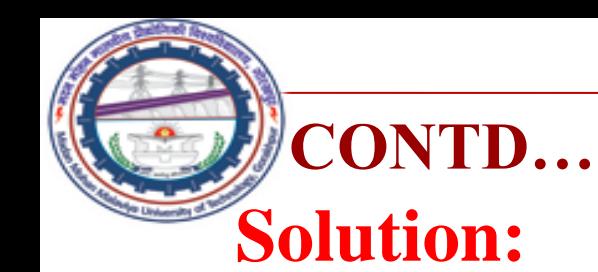

Let production of each of A and B are  $x_1$  unit bottels and  $x_2$  unit bottoles respectively. Since profits on each bottle of A and B are Rs.  $\bar{8}$  and Rs. 7 per bottle respectively. So profit on  $x_1$  bottles of A and  $x_2$  bottles of *B* are  $8x_1$  and  $7x_2$  respectively.

Let z be total profit on bottles so,  $z = 8x_1 + 7x_2$ .

Since, it takes 3 hours and 1 hour to prepare enough material to fill 1000 bottles of Type *A* and Type *B* respectively. so *x* bottles of *A* and *y* bottles of *B* are preparing is  $\frac{3x_1}{1000}$ 1000 hours and  $\frac{x_2}{100}$ 1000 hours respectively, but only 66 hours are available, so

$$
\frac{3x_1}{1000} + \frac{x_2}{1000} \le 66 \dots \dots \dots \text{(Time available constraint)}
$$
\nor,  $3x_1 + x_2 \le 66000$ .

# **CONTD…**

Since raw material available to make 20000 bottles of *A* and 40000 bottles of *B* but there are 45000 bottles in which either of these medicines can be put so,

 $x_1 \le 20000$ , ..........(Bottle A constraint)

 $x_2 \leq 40000, \ldots$ .........(Bottle B constraint)

 $x_1 + x_2 \leq 45000$ .....(combined production constraint) with  $x_1, x_2 \geq 0$ .

So mathematical formulation of the given LPP is Max  $z= 8x_1 + 7x_2$ 

Subject to constraints

$$
3x1 + x2 \le 66000,x1 \le 2000, x2 \le 40000,x1 + x2 \le 45000x1, x2 \ge 0.
$$

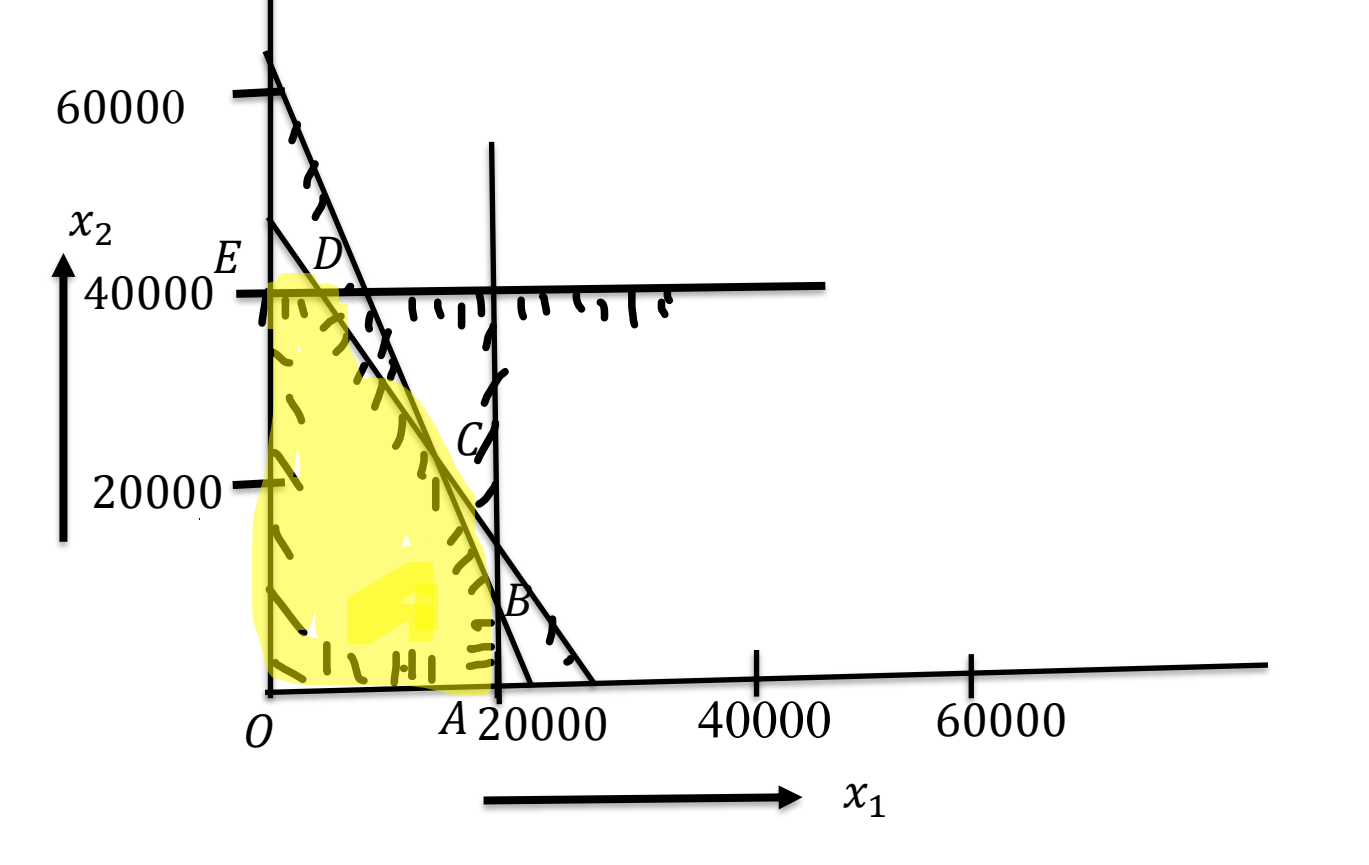

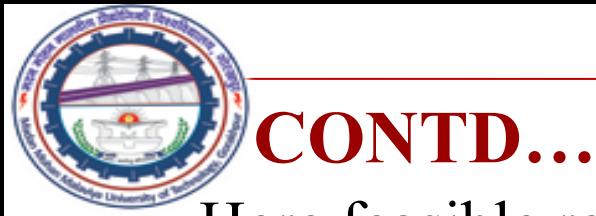

Here feasible region is OABCDE. The coordinates of OABC are  $O(0, 0)$ ,  $A(20000, 0)$ ,  $B(20000,6000)$ ,  $C(10500, 34500)$ ,  $D(5000, 40000)$ ,  $E(0,40000)$ .

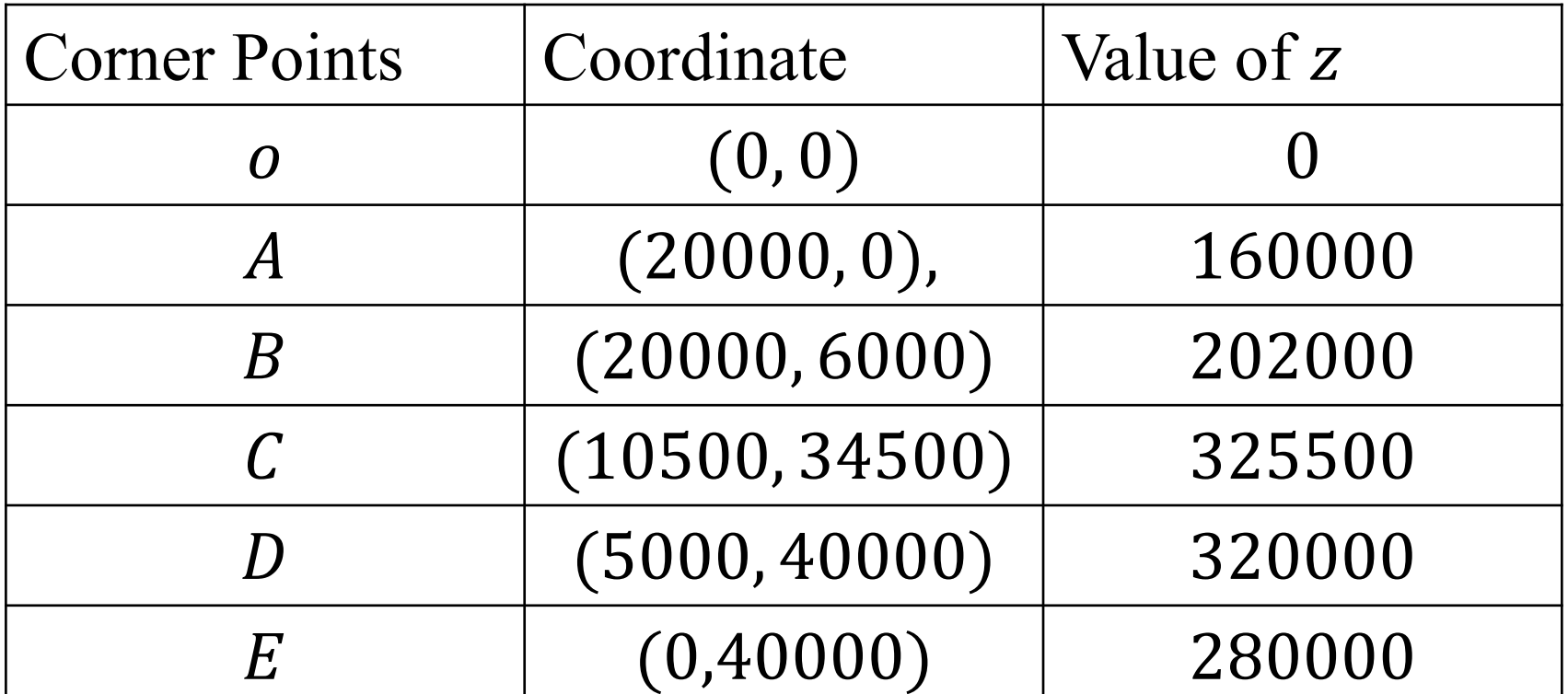

Therefore, Maximum value of  $z$  occurs at  $C(10500, 34500)$ . Hence, optimal solution is  $x_1 = 10500$ ,  $x_2 = 10500$  and max profit =Rs. 325500

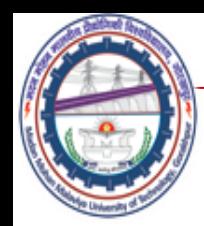

# *Simplex Method for Solving Linear Programming Problem*

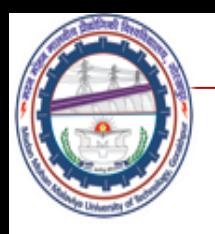

### **Canonical form of L.P.P.**

1. Max  $z = c_1 x_1 + c_2 x_2 + ... + c_n x_n$ 

Subject to constraints

11<sup>1</sup> + 12<sup>2</sup> + … … … … … . + 1 ≤ <sup>1</sup> 21<sup>1</sup> + 22<sup>2</sup> + … … … … … . + 2 ≤ <sup>2</sup> … … … … … … … … … … … … … … … … … … .

$$
a_{m1}x_1 + a_{m2}x_2 + \dots + a_{mn}x_n \le b_m
$$
  

$$
x_1, x_2, x_3 \dots x_n \ge 0.
$$

2. Min  $z = c_1 x_1 + c_2 x_2 + ... + c_n x_n$ 

Subject to constraints

11<sup>1</sup> + 12<sup>2</sup> + … … … … … . + 1 ≥ <sup>1</sup> 21<sup>1</sup> + 22<sup>2</sup> + … … … … … . + 2 ≥ <sup>2</sup> … … … … … … … … … … … … … … … … … … . … … … … … … … … … … … … … … … … … … .

$$
a_{m1}x_1 + a_{m2}x_2 + \dots + a_{mn}x_n \ge b_m
$$
  

$$
x_1, x_2, x_3 \dots x_n \ge 0.
$$

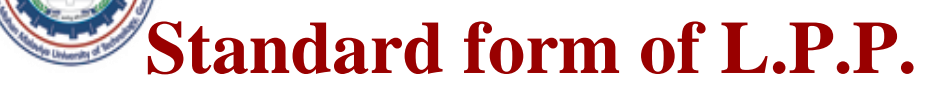

Max  $z = c_1 x_1 + c_2 x_2 + ... + c_n x_n$ Subject to constraints  $a_{11}x_1 + a_{12}x_2 + \dots + a_{1n}x_n = b_1$ 

$$
a_{21}x_1 + a_{22}x_2 + \dots + a_{2n}x_n = b_2
$$

… … … … … … … … … … … … … … … … … … .

$$
a_{m1}x_1 + a_{m2}x_2 + \dots + a_{mn}x_n = b_m
$$
  

$$
x_1, x_2, x_3 \dots x_n \ge 0.
$$

The standard form of L.P.P. Should have following characteristics

- 1. Objective function should be of maximization type.
- 2. All the constraint should be expressed in equation form.
- 3. The right hand side of each constraints should be non-negative.

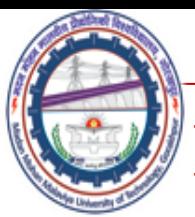

## **Procedure for changing into Standard form**

- 1. The minimization of function z is equivalent to the maximization of negative expression of this function ie  $-z$ . Hence objective function Min  $z = c_1 x_1 + c_2 x_2 + \ldots + c_n x_n$  is equivalent to Max  $z \equiv -z = -(c_1 x_1 + c_2 x_2 + ... + c_n x_n)$
- 2. The inequality constraints are changed into equality constraints by adding or subtracting a nonnegative variable from left side of the constraint . These new variables are known as slack variable. These variable are added if the constraints are  $\leq$  and subtracted if the constraint are  $\geq$  Since in case of  $\geq$  constraints, the subtracted variable represent the surplus of left hand side over right hand side, it is commonalty known as surplus variable in fact negative slack.
- 3. If R.H.S. of any constraints is negative, then it should be made nonnegative by multiplying −1 on both side of the constraints.
- 4. Replace each unrestricted decision variable with difference of two non-negative variable.

### **Standard Form**

**Example:** Express the following LPP in standard form

Min  $z = 2x_1 + x_2 + 4x_3$ 

Subjected to constraints

$$
-2x_1 + 4x_2 \le 4
$$
  

$$
x_1 + 2x_2 + x_3 \ge 5
$$
  

$$
2x_1 + 3x_2 \le 2
$$

 $x_1, x_2 \geq 0$  and  $x_3$  is unrestricted.

**Solution:** Since  $x_3$  is unrestricted. So suppose  $x_3 = x'_3 - x''_3$ Hence Standard form Is given by

$$
\text{Max } z^* = -z = -(2x_1 + x_2 + 4x_3' - 4x_3'')
$$

Subjected to constraints

$$
-2x_1 + 4x_2 + s_1 = 4
$$
  

$$
x_1 + 2x_2 + x'_3 - x''_3 - s_2 = 5,
$$
  

$$
2x_1 + 3x_2 + s_3 = 2,
$$
  

$$
x_1, x_2, x'_3, x''_3, s_1, s_2, s_3 \ge 0.
$$

Here  $s_1$  and  $s_3$  are the slacks variable and  $s_2$  is surplus variable.

**Standard Form**

Example: Express the following LPP in standard form

 $\text{Max } z = 3x_1 + 2x_2 + 5x_3$ 

Subjected to constraints

$$
2x1 + 3x2 - 2x3 \le 40
$$
  
\n
$$
4x1 - 2x2 + x3 \le 24,
$$
  
\n
$$
x1 - 5x2 - 6x3 \ge 2,
$$
  
\n
$$
x1 \ge 0.
$$

**Sol.** Since  $x_2$  and  $x_3$  are unrestricted. So suppose  $x_2 = x'_2 - x''_2$  and  $x_3 = x'_3 - x''_3$  $x'_3 - x''_3$ .

Hence Standard form Is given by

$$
Max z = 3x_1 + 2(x_2' - x_2'') + 5(x_3' - x_3'')
$$

Subjected to constraints

$$
2x_1 + 3(x'_2 - x''_2) - 2(x'_3 - x''_3) + s_1 = 40
$$
  
\n
$$
4x_1 - 2(x'_2 - x''_2) + (x'_3 - x''_3) + s_2 = 24,
$$
  
\n
$$
x_1 - 5(x'_2 - x''_2) - 6(x'_3 - x''_3) - s_3 = 2,
$$
  
\n
$$
x_1, x'_2, x''_2, x'_3, x''_3, s_1, s_2, s_3 \ge 0.
$$

Here  $s_1$  and  $s_2$  are the slack variable and  $s_3$  is surplus variable.

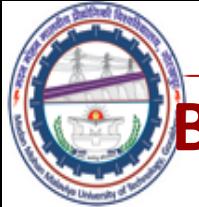

## **BASIC AND BASIC FEASIBLE SOLUTIONS**

**Matrix form of L.P.P. (Standard Form)**

Maximize  $z = c^T x$ 

subjected to constraints

$$
Ax = b, \qquad x \ge 0.
$$

Here

$$
A = \begin{bmatrix} a_{11} & a_{12} & \cdots & a_{1n} \\ a_{21} & a_{22} & \cdots & a_{2n} \\ \vdots & \vdots & \ddots & \vdots \\ a_{m1} & a_{m2} & \cdots & a_{mn} \end{bmatrix}
$$
 is a matrix of order  $m \times n$ ,  $c = \begin{bmatrix} c_1 \\ c_2 \\ \vdots \\ c_n \end{bmatrix}$  and  $x = \begin{bmatrix} x_1 \\ x_2 \\ \vdots \\ x_n \end{bmatrix}$   
are the matrix of order  $n \times 1$ , and  $b = \begin{bmatrix} b_1 \\ b_2 \\ \vdots \\ b_m \end{bmatrix}$  is the matrix of order  $m \times 1$ .

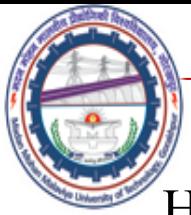

### **BASIC AND BASIC FEASIBLE SOLUTIONS**

Here given system of equations  $Ax = b$  has *n* unknowns and *m* equations  $(m < n)$ .

Suppose A be  $m \times n$  matrix of rank m. Let B be any  $m \times m$  non-singular submatrix after deleting  $(n - m)$  columns of A. Now equate zero to  $(n - m)$  $m$ ) varriables which are not associated with columns of  $B$ .

A basic solution is one in which  $(n - m)$  variables not associated with columns of  $B$  equal to zero and solution obtained for the remaining  $m$ number variables.

The m variable which may be different from zero, are called basic variables and remaining variables are called non-basic variables.

$$
Bx_B = b,
$$
  

$$
x_B = B^{-1}b
$$

### **Basic feasible Solution:**

This is the basic solution that satisfies the non-negativity conditions**.**

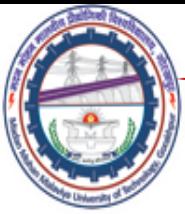

### **NONDEGENERATE BASIC FEASIBLE SOLUTION AND OPTIMAL SOLUTION**

### **Nondegenerate basic feasible solution:**

This is a basic feasible solution that has got exactly  $m$  positive decision variables  $x_i$ .

### **Optimal solution:**

A feasible solution that optimized the objective function is called an optimal solution

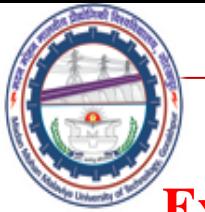

### **Example**

**Example:** Find all basic solution of the following system of equation

 $x_1 + 2x_2 + x_3 = 4$  $2x_1 + x_2 + 5x_3 = 5$ 

### **Solution:**

Here 
$$
A = \begin{bmatrix} 1 & 2 & 1 \\ 2 & 1 & 5 \end{bmatrix}
$$
,  $b = \begin{bmatrix} 4 \\ 5 \end{bmatrix}$ 

\nHere  $A = \begin{bmatrix} 1 & 2 & 1 \\ 2 & 1 & 5 \end{bmatrix}$ ,  $b = \begin{bmatrix} 4 \\ 5 \end{bmatrix}$ 

\n $m = 2, n = 3$ 

(i) 
$$
x_1 = 0
$$
  
\n
$$
\begin{bmatrix} 2 & 1 \ 1 & 3 \end{bmatrix} \begin{bmatrix} x_3 \\ n \end{bmatrix} = \begin{bmatrix} 2 & 1 \ 1 & 5 \end{bmatrix} \begin{bmatrix} x_2 \\ x_3 \end{bmatrix} = \begin{bmatrix} 4 \\ 5 \end{bmatrix}
$$
\n
$$
\begin{bmatrix} x_2 \\ x_3 \end{bmatrix} = \begin{bmatrix} 2 & 1 \ 1 & 5 \end{bmatrix}^{-1} \begin{bmatrix} 4 \\ 5 \end{bmatrix} = \begin{bmatrix} 5 & -1 \\ 2 \end{bmatrix} \begin{bmatrix} 4 \\ 5 \end{bmatrix} = \begin{bmatrix} 5/3 \\ 2/3 \end{bmatrix}
$$

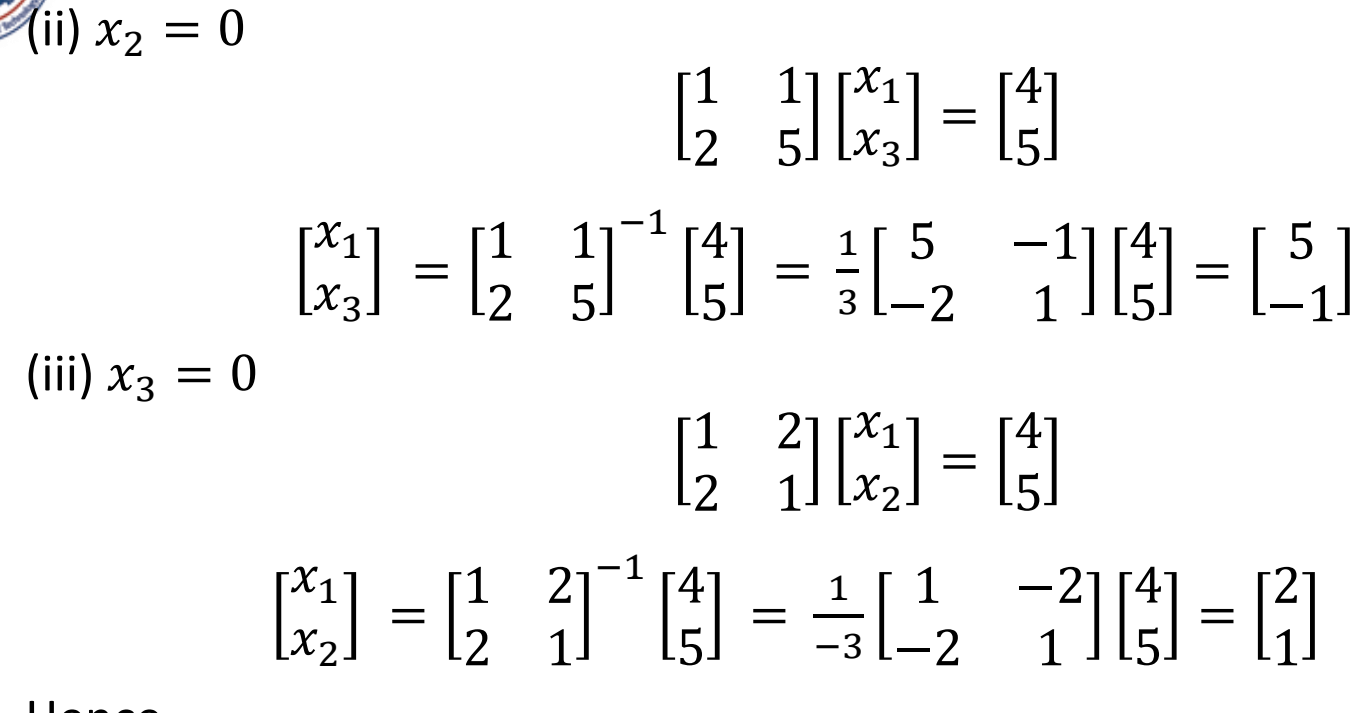

Hence

**Basic Solutions**

- All basic solutions are  $\left[0, \frac{5}{3}\right]$ 3  $\frac{2}{2}$ 3 , [5, 0, −1] and [2,1,0],
- All basic feasible solution are  $\left[0, \frac{5}{3}\right]$ 3  $\frac{2}{2}$ 3 , and  $[2,1,0]$  .
- All basic feasible solution are nondegenerate basic feasible solution.

**Example: Example:** Find the basic solutions to the following problem

*Maximize*  $z = x_1 + 3x_2 + 3x_3$ 

Subjected to constraint

$$
x_1 + 2x_2 + 3x_3 = 4
$$
  

$$
2x_1 + 3x_2 + 5x_3 = 7.
$$

Also find which of the basic solution are

- (a) Basic feasible solution
- (b) Non-degenerate basic feasible solution
- (c) Optimal basic feasible solution

**Solution:**

Here 
$$
A = \begin{bmatrix} 1 & 2 & 3 \ 2 & 3 & 5 \end{bmatrix}
$$
,  $B = \begin{bmatrix} 4 \ 7 \end{bmatrix}$   
\n
$$
B = \begin{bmatrix} 4 \ 7 \end{bmatrix}
$$
\n
$$
B = \begin{bmatrix} 4 \ 7 \end{bmatrix}
$$
\n
$$
m = 2, n = 3
$$

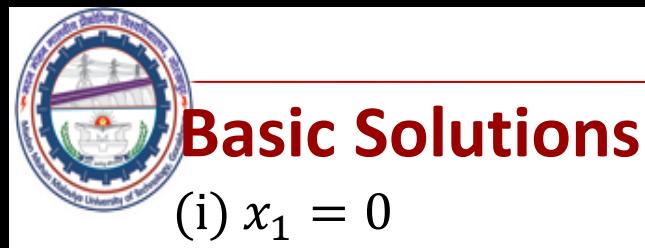

2 3 3 5  $x_2$  $x_3$ = 4 7  $x_2$  $x_3$ = 2 3 3 5  $^{-1}$  [4 7  $=\frac{1}{1}$ 1  $5 -3$ −3 2 4 7 = −1 2 (ii)  $x_2 = 0$ 1 1 2 5  $x_1$  $x_3$ = 4 7  $x_1$  $x_3$ = 1 3 2 5  $^{-1}$  [4 7  $=\frac{1}{2}$ −1  $5 -3$ −2 1 4 7 = 1 1 (iii)  $x_3 = 0$ 1 2 2 3  $x_1$  $x_2$ = 4 7  $x_1$  $x_3$ = 1 2 2 3  $^{-1}$  [4 7  $=\frac{1}{2}$ −1  $3 -2$ −2 1 4 7 = 2 1
# **Basic Solutions**

Hence basic solutions are  $[0, -1, 2]$ ,  $[1, 0, 1]$ ,  $[2, 1, 0]$ 

- (a) Basic feasible solutions are  $[1,0,1]$ ,  $[2, 1, 0]$
- (b) Nondegenerate basic feasible solutions are  $[1,0,1]$ ,  $[2, 1, 0]$
- (c) Values of objective function at basic feasible solutions are

(i) 
$$
x_1 = 1, x_2 = 0, x_3 = 1, \quad z = 4
$$
  
\n(ii)  $x_1 = 2, x_2 = 1, x_3 = 0, \quad z = 5$ 

Hence optimal basic feasible solution is

$$
x_1 = 2, x_2 = 1, x_3 = 0, \qquad z = 5
$$

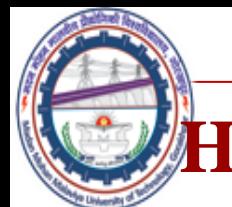

# **How many numbers of basic solutions?**

How many numbers of basic solutions?

$$
n_{C_m} = \frac{n!}{n-m!m!}
$$

The problem we have just solved has 3 basic solutions.

Now consider a problem of 10 variables and 8 equations, we will have 45 different basic solutions.

If a problem of 15 variables and 10 equations, we will have 3003 different basic solutions.

As such, it is not possible to find solutions for all the basic solutions. Moreover, many basic solutions, we may get infeasible solutions. As such we need some set of rules to switch from one feasible solution another feasible solution.

This rule may be known as Simplex method.

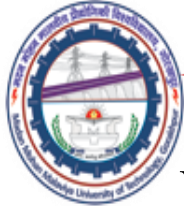

# **Simplex Method For solving LPP**

We use this method for solving LPP where we use only slack variable in its standard form.

**Example:** Solve the following LP problem by simplex method  $Min z = x_1 - 3x_2 + 2x_3$ 

Subjected to constraints

$$
3x1 - x2 + 3x3 \le 7, \t-2x1 + 4x2 \le 12,-4x1 + 3x2 + 8x3 \le 10, \t x1, x2, x3 \ge 0.
$$

#### **Solution:**

**Step 1:** Write the given LPP in to standard form.

$$
Max\ z^* = -z = -x_1 + 3x_2 - 2x_3
$$

Subjected to constraints

$$
3x1 - x2 + 3x3 + s1 = 7,-2x1 + 4x2 + s2 = 12,-4x1 + 3x2 + 8x3 + s3 = 10,x1, x2, x3, s1, s2, s3 \ge 0.
$$

Here  $s_1$ ,  $s_2$  and  $s_3$  are the slack variable.

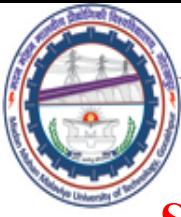

# **Simplex Method**

**Step 2:** Write down the coefficient of all the variables in the standard form of L.P.P. in tabular form, as shown in the table below. In order to find the initial basic feasible solution  $x_B = B^{-1}b$ .

Here *B* is the identity matrix. Since we have taken  $x_1 = 0, x_2 = 0, x_3 = 0$  as non basic variable and  $s_1$ ,  $s_2$  and  $s_3$  are the basic variable.

Hence  $s_1 = 7$ ,  $s_2 = 12$  and  $s_3 = 10$   $x_B = \{s_1, s_2, s_3\}$ 

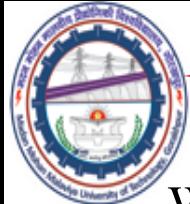

Write the given LPP in to standard form.

$$
Max\ z^* = -z = -x_1 + 3x_2 - 2x_3
$$

Subjected to constraints

$$
3x1 - x2 + 3x3 + s1 = 7,-2x1 + 4x2 + s2 = 12,-4x1 + 3x2 + 8x3 + s3 = 10,x1, x2, x3, s1, s2, s3 \ge 0.
$$

Here  $s_1$ ,  $s_2$  and  $s_3$  are the slack variable.

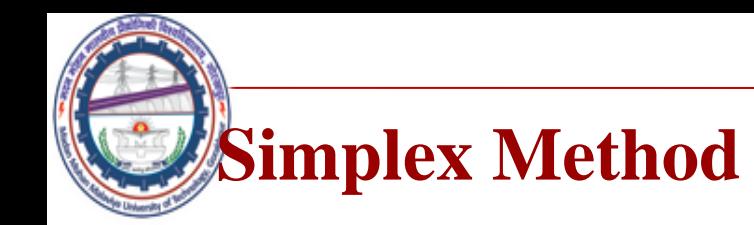

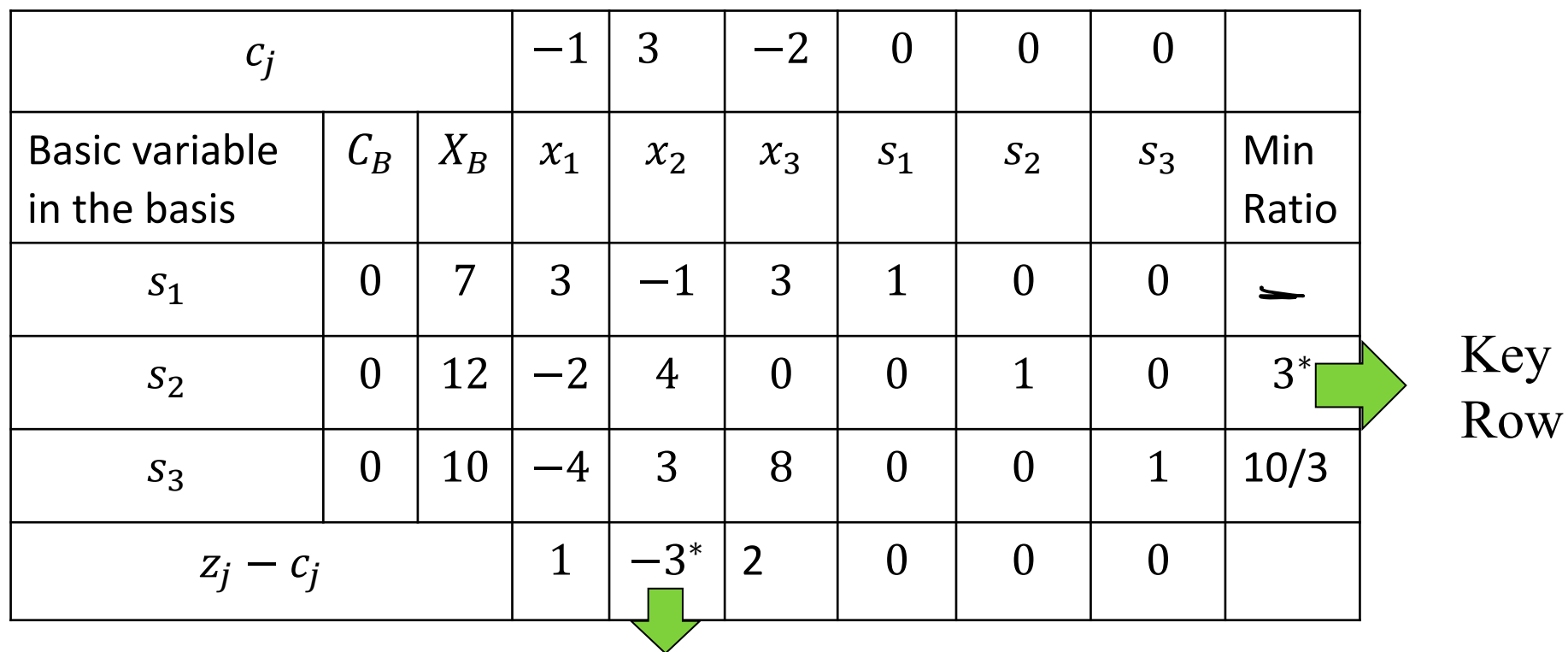

### Key Column

•  $z_j - c_j = \sum C_B x_i - c_j$ . Here  $C_B$  denotes coefficient of basic variable in the objective function.

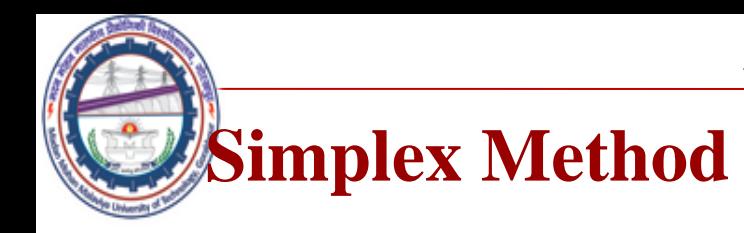

**Step 3: (Condition for optimality)** If all the  $z_j - c_j \ge 0$ , then this basic feasible will be optimal. We shall always get an identity matrix corresponding to basic variable and  $z_i - c_i$  will be zero corresponding to basic variable.

**Step 4: (Select the variable to enter the basis)** If  $z_i - c_i \leq 0$ for any non basic variable, this indicate an improvement in the value of the objective is possible. Now non basic variable for which  $z_j - c_j$  is most negative will enter in to new solution and column corresponding to this variable is called key column or pivot column.

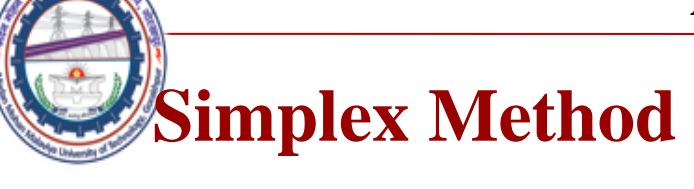

#### **Step 5: Test the feasibility (Variable leave the basis)**

After identifying variable to become basic variable, one variable to be removed from existing set of basic variable is to be determined.

For this each number in  $x_B$  column is divided by the corresponding (positive) number in key column and a row is selected for which this ratio is nonnegative and minimum.

$$
\frac{x_{B_r}}{a_{rj}} = \min\left\{\frac{x_{B_i}}{a_{ij}}, a_{ij} > 0\right\}
$$

It may be noted that division by zero or negative number is not permitted.

Note: If all element of key column is zero or negative solution will be unbounded. The row selected in this manner is called key row or pivot row and it will represent the variable which will leave the solution.

The element that lies at the intersection key row and key column is called key element or pivot element.

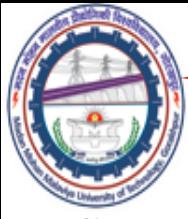

# **Simplex Method**

Step 6: (Find new solution)

- (i) If the key element is 1, then row remain same in the new simplex table.
- (ii) If key element is other than 1, then divide each element in the key row (including the element in  $x_B$  –column) by the key element to new values in that row.
- (iii) The new values of the elements in remaining rows of new simplex table can be obtained by performing elementary rows operations on all rows so that all element except key element in key column are zero.

The new entries in  $C_R$  (coefficient of basic variable) and  $x_R$  (value of basic variable) columns are updated in new simplex table of current solution.

Step 7: (Repeat the procedure) Go to step 3 and repeat the procedure until all entries in  $z_j - c_j$  row is either positive or zero.

**Simplex Method**

*Madan Mohan Malaviya Univ. of Technology, Gorakhpur*

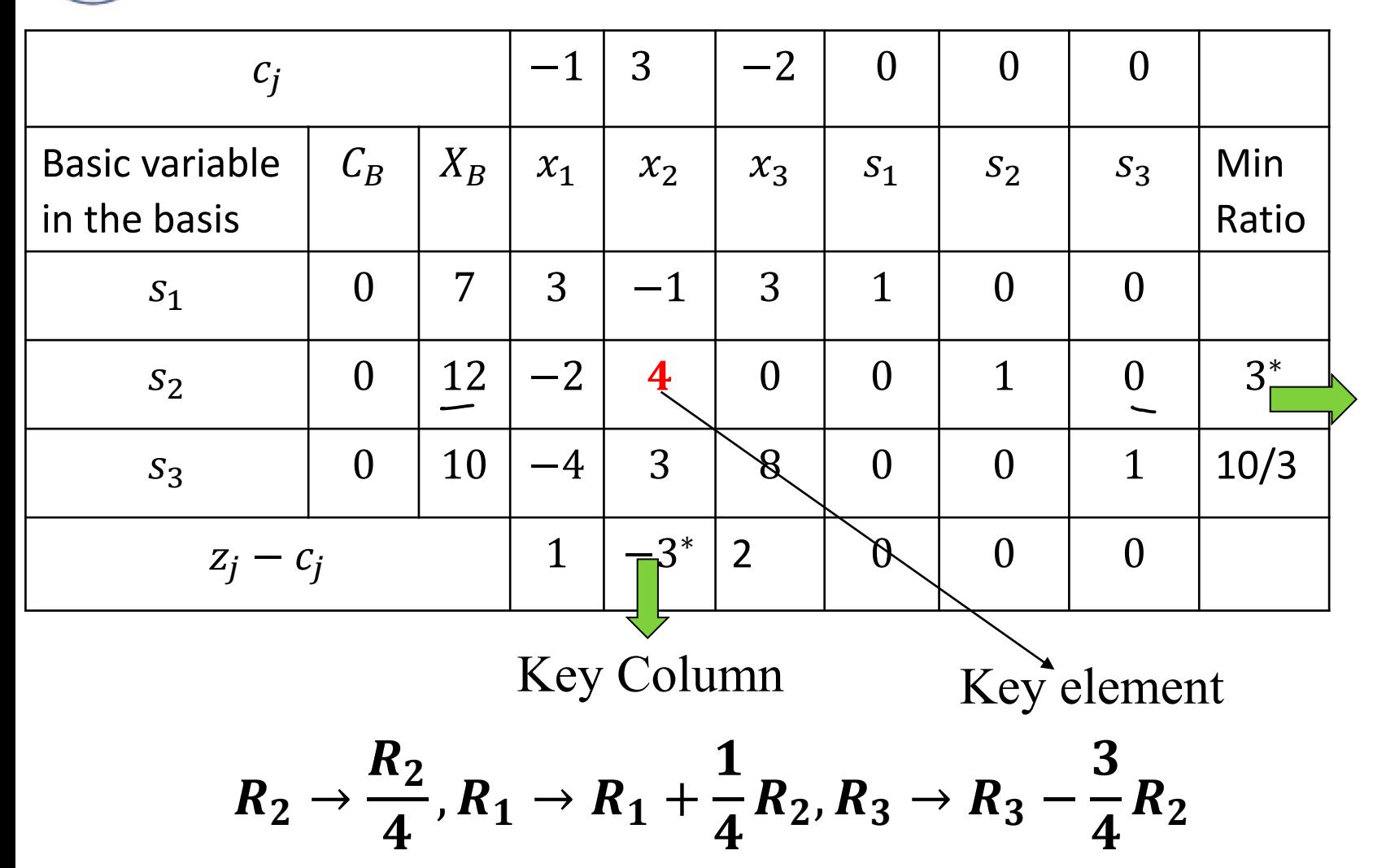

Key

Row

**Simplex Method**

*Madan Mohan Malaviya Univ. of Technology, Gorakhpur*

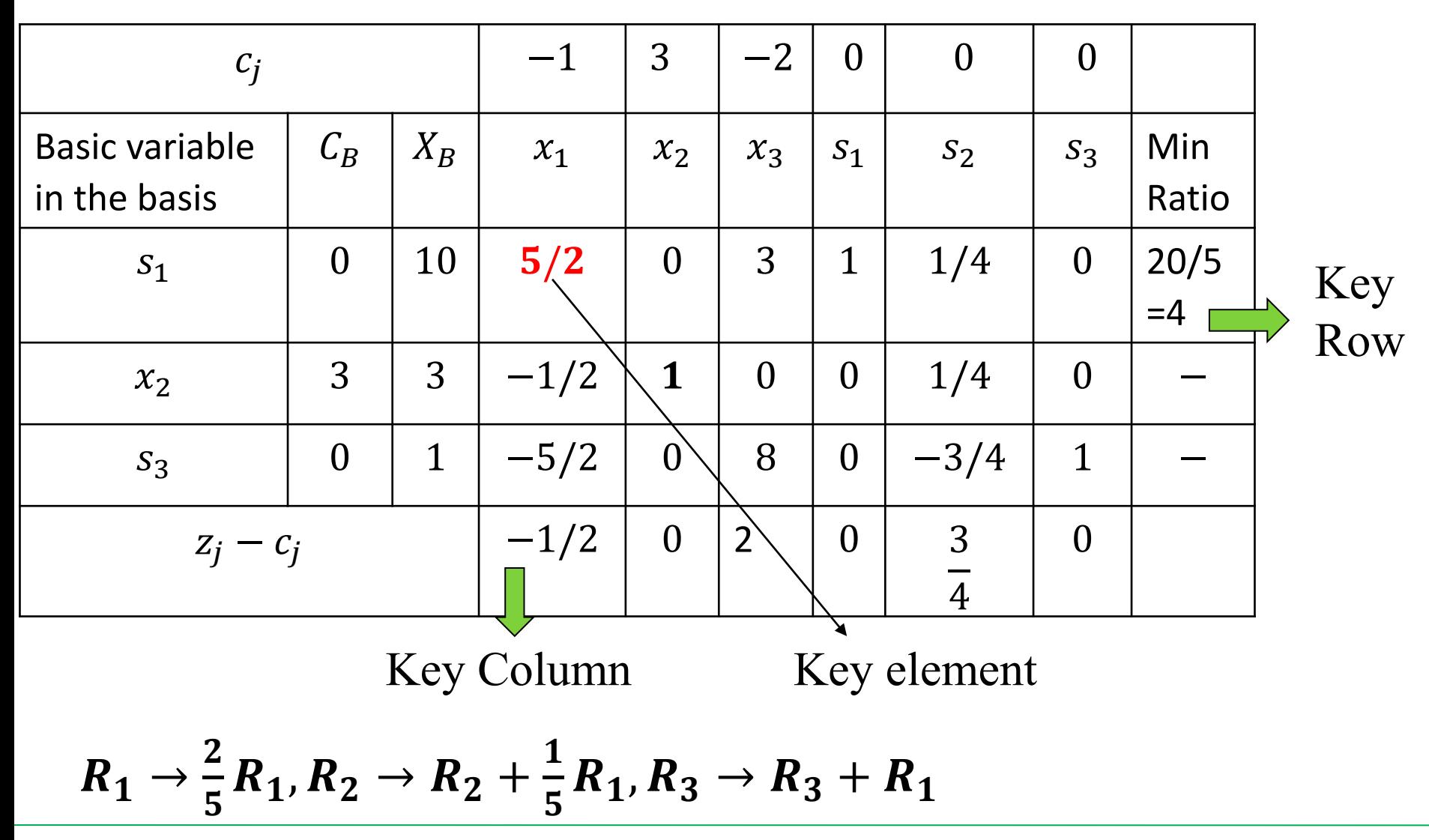

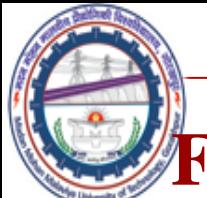

# **FINAL TABLE OF SIMPLEX METHOD**

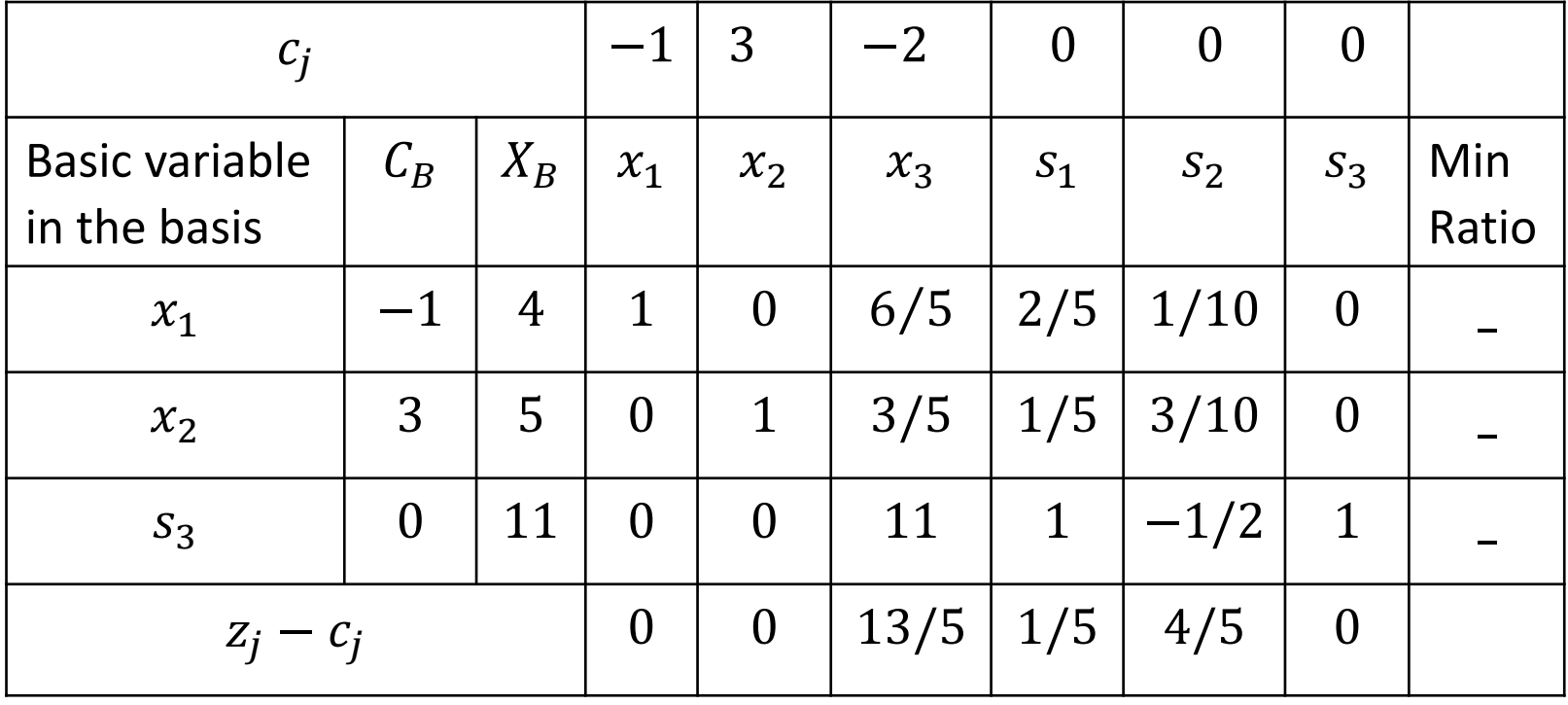

Since  $z_i - c_i \ge$  for all varriabes. Therefore optimal solution reached with  $x_1 = 4, x_2 = 5$ ,  $max z = -4 + 15 = 11$ Hence Min  $z = -z^* = -11$ 

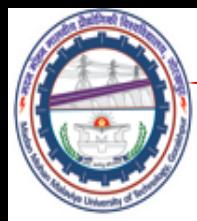

# **Simplex Method For solving LPP**

**Example:** Solve the following LP problem by simplex method  $Max\ z = 4x_1 + 5x_2$ 

Subjected to constraints

$$
2x_1 + 3x_2 \le 12,
$$
  
\n
$$
2x_1 + x_2 \le 8,
$$
  
\n
$$
x_1, x_2 \ge 0.
$$

**Solution:** Write the given LPP in to standard form.  $Max\ z = 4x_1 + 5x_2 + 0. s_1 + 0. s_2$ 

Subjected to constraints

$$
2x1 + 3x2 + s1 = 12,2x1 + x2 + s2 = 8,x1, x2, s1, s2 \ge 0.
$$

Here  $s_1$  and  $s_2$  are the slack variable.

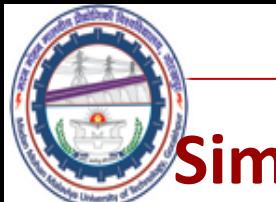

# **Simplex Method**

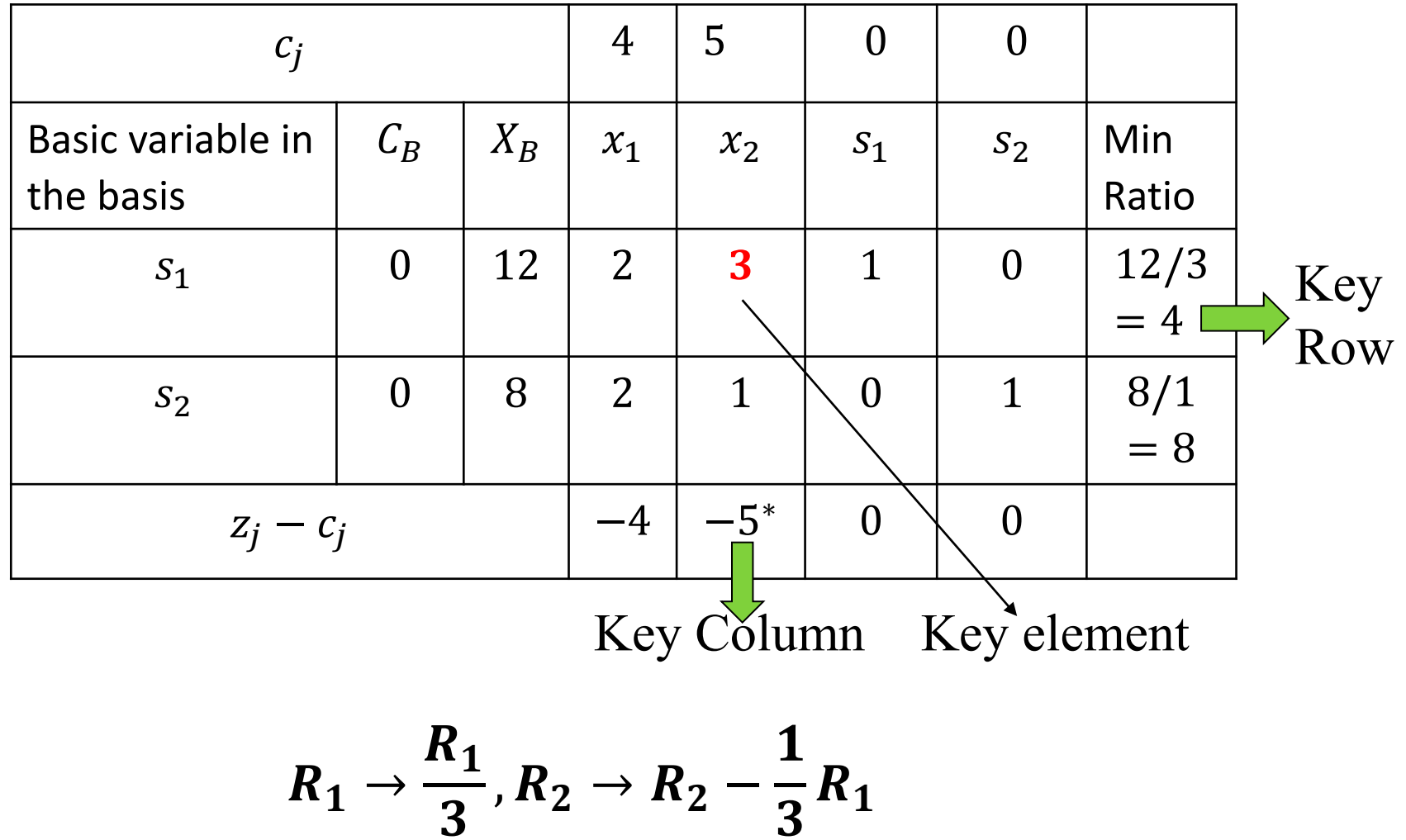

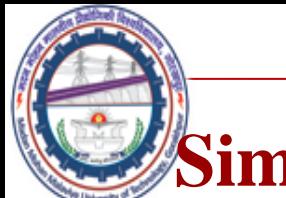

# **Simplex Method**

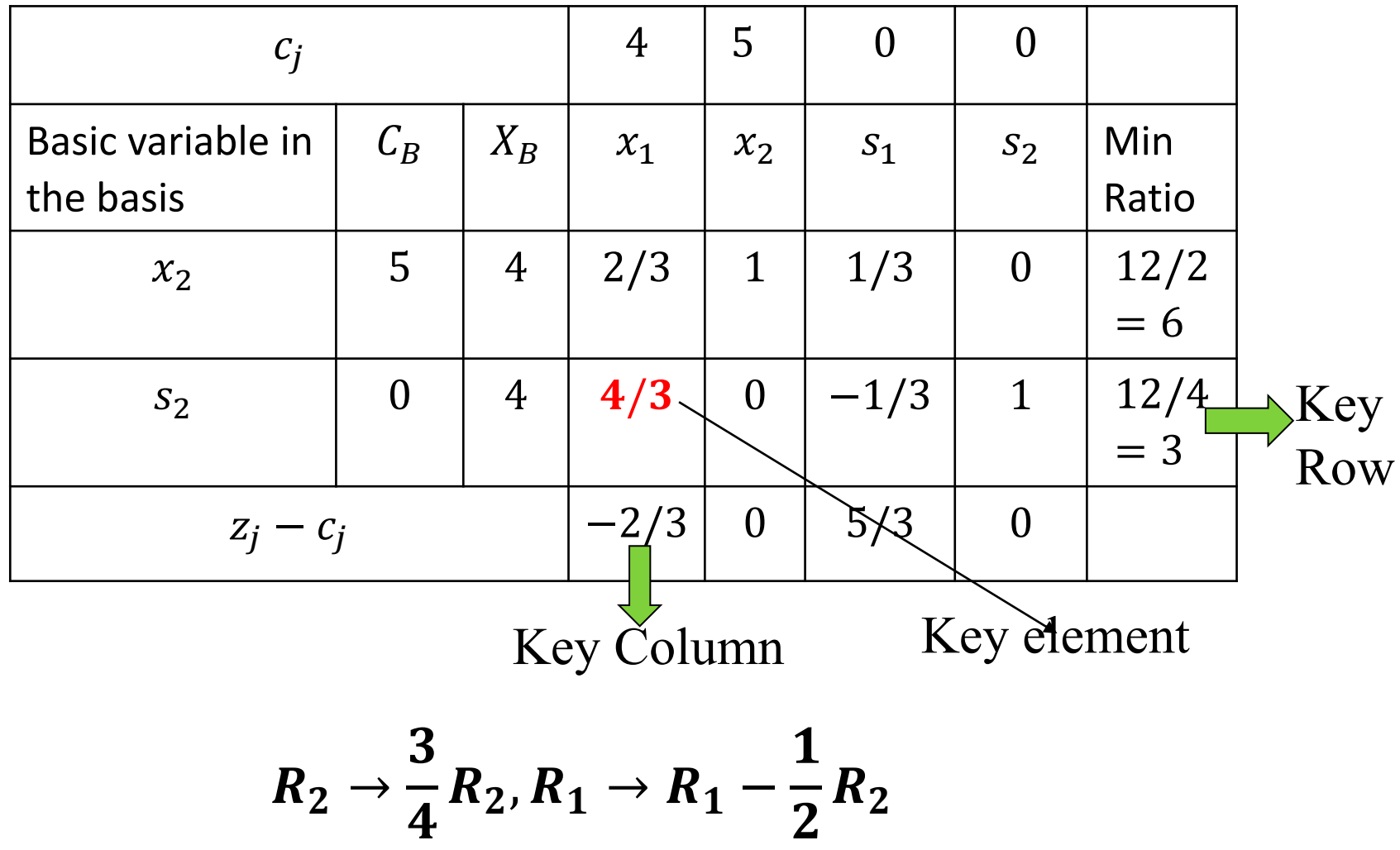

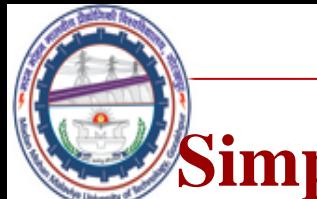

## **implex Method**

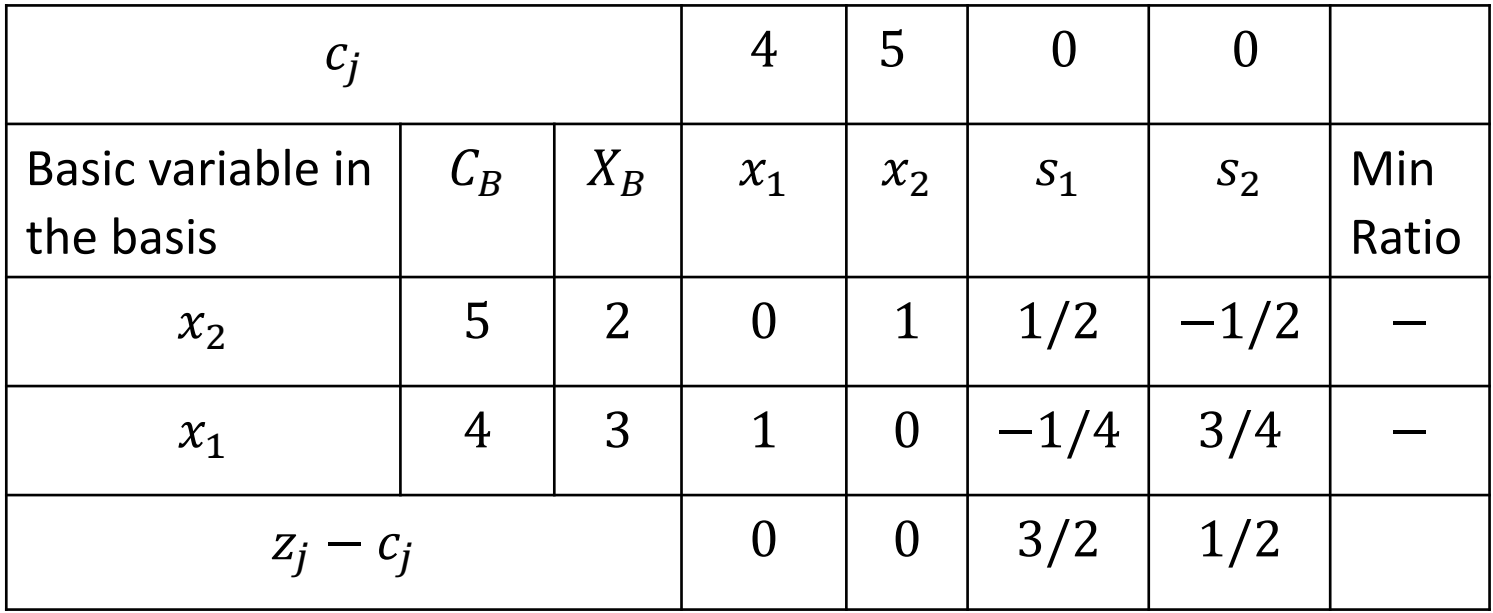

Since  $z_j - c_j \ge$  for all varriabes. Therefore optimal solution reached with  $x_1 = 2, x_2 = 3$ Hence Max  $z = 5 \times 2 + 4 \times 3 = 22$ .

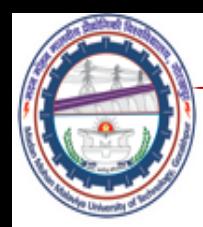

# *Dual Simplex Method for Solving Linear Programming Problem*

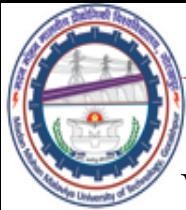

# **Dual Simplex Method for Solving LPP**

We use this method for solving LPP where initial solution is optimal but infeasible ie this method is used when value of basic variables are negative and optimality condition is satisfied. Hence

 $z_i - c_i \ge 0$  (for optimal) and value of basic variable  $\le 0$ , for using this method.

#### **Computational Procedure of Dual Simplex Algorithm :**

- **Step 1:** (1) Write all the constraint in the form of inequality of  $\leq$  sign
- **(2)** Now write the given LPP in to standard form.
- **To w**rite the given LPP in to standard form,
- (1) If problem is minimization type, convert it in to maximization type.
- (2) Introduce slack variable in the constraint to reduce them into equality form.
- Step 2: Find initial basic solution
- To find the initial basic solution suppose all the given variable equal to zero and calculate the slack variable which may not be feasible.

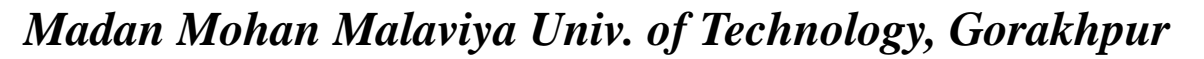

## **Dual Simplex Method**

Step 3: Construct the simplex table as usual in the simplex method.

Step 4: To test the initial solution optimality compute  $z_j - c_j = C_B x_i - c_j$  for each  $x_i$  column.

(1) If all the  $z_j - c_j \ge 0$  and  $x_{B_i}$  are non-negative, the solution is optimal basic feasible solution.

(2) If all the  $z_j - c_j \ge 0$  and at least one  $x_{B_i}$  is negative, then proceed for the next step.

(3) If any  $z_i - c_i < 0$ , the method is not possible.

Step 5: (1) Determine the outgoing vector: Row corresponding to most negative basic variable is known as key row.

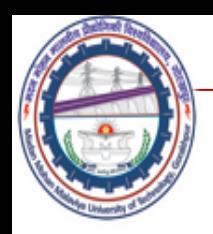

# **Dual Simplex Method**

(2) Determine the incoming vector:

minimum ratio = 
$$
\left\{-\frac{z_j - c_j}{-ve \text{ value of key row}}\right\}
$$

If all the element of key row is  $+ve$  or zero then we shall get infeasible solution. Column corresponding to minimum ratio is key column and corresponding variable will be incoming variable.

Mark the element which is intersection of key row and key column. This element is known as key element.

(3) Make key element unity, carry out the row operation as Regular simplex method.

Step 6: If all the basic variable all positive then this solution is optimal basic feasible solution but at least one basic variable is  $-\nu e$  then solution is not optimal F.S. In this case repeat the step (4) and (5) till an optimal solution achieved.

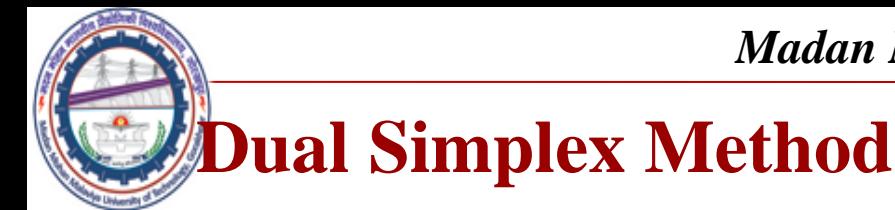

### **Example:** Solve the following LP problem by Dual Simplex method *Min*  $z = 3x_1 + x_2$

Subjected to constraints

$$
x_1 + x_2 \ge 1,
$$
  
 
$$
2x_1 + 3x_2 \ge 2, \qquad x_1, x_2 \ge 0.
$$

#### **Solution:**

**Step 1:** Write the given LPP in to standard form.  $Max\ z^* = -z = -3x_1 - x_2$ 

Subjected to constraints

$$
-x_1 - x_2 \le -1,\n-2x_1 - 3x_2 \le -2,\nx_1, x_2 \ge 0.
$$

Introduce slack variable  $s_1$ ,  $s_2$  to reduce the constraint in to equality form

$$
-x_1 - x_2 + s_1 = -1, -
$$
  

$$
-2x_1 - 3x_2 + s_2 = -2,
$$

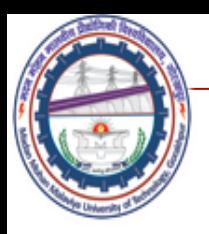

# **Dual Simplex Method**

Take  $x_1 = x_2 = 0$ , we get  $s_1 = -1$ ,  $s_2 = -2$ , which is the initial basic infeasible solution. Now simplex table is given by

$$
Max \ z^* = -z = -3x_1 - x_2
$$
  
-x<sub>1</sub> - x<sub>2</sub> + s<sub>1</sub> = -1,  
-2x<sub>1</sub> - 3x<sub>2</sub> + s<sub>2</sub> = -2,

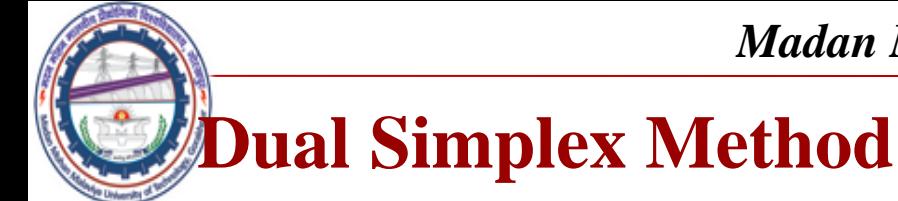

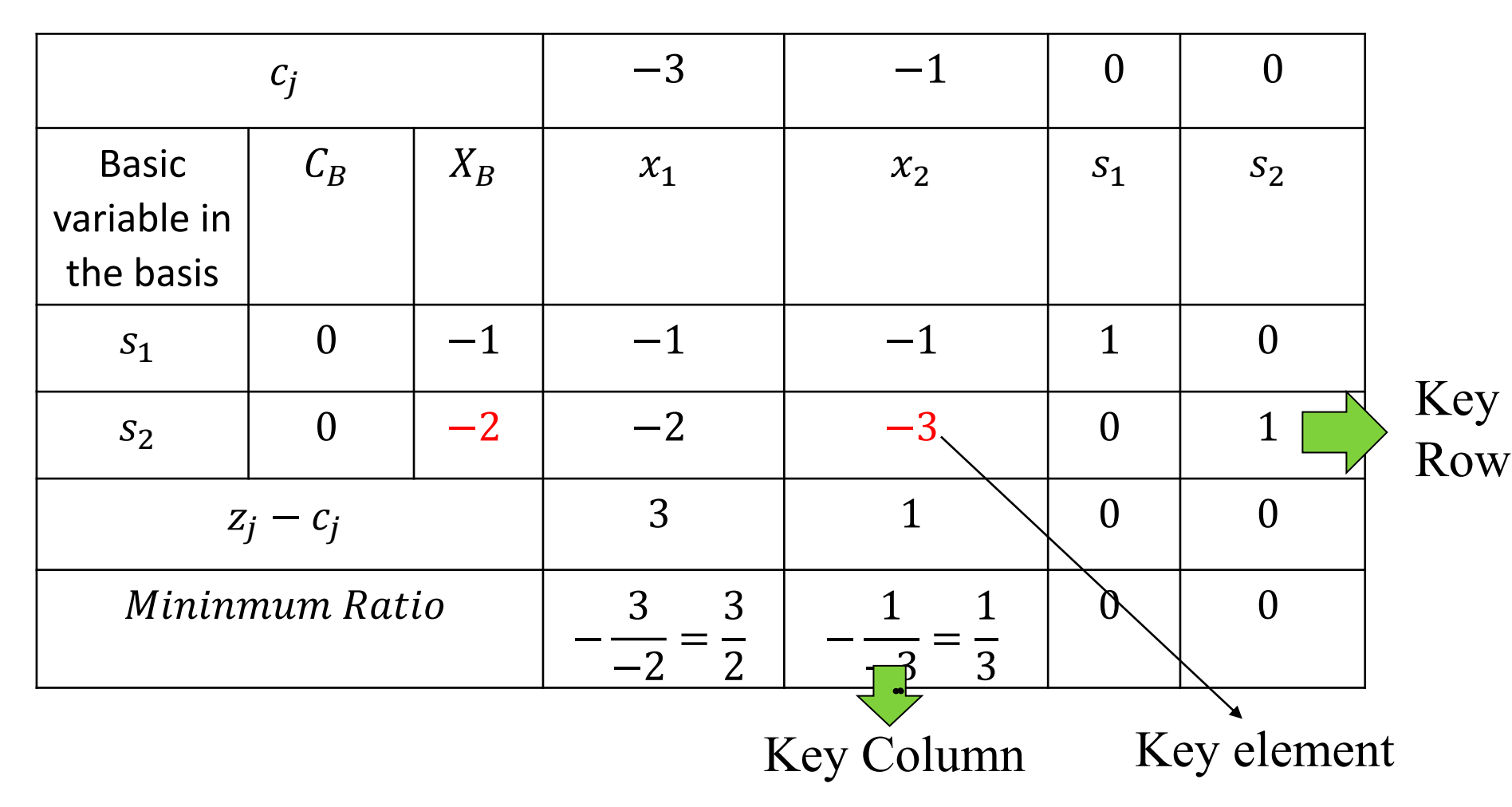

Here  $z_i - c_i \ge 0$  and  $X_B \le 0$ . Hence initial basic feasible is infeasible optimal.

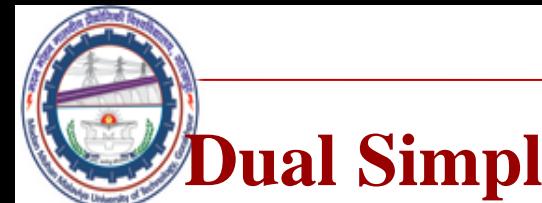

# **Dual Simplex Method**

Now since  $s_2 = -2$  is most – ve value. So it will be ongoing variable.

Now minimum ratio =  $\}$   $z_j - c_j$ −ve value of key row  $=\bigg\{-\frac{3}{2}\bigg\}$ −2  $, -\frac{1}{2}$ −3  $=\frac{3}{2}$ 2  $\frac{1}{2}$ 3  $=\frac{1}{2}$ 3 , which is correspond to  $x_2$  column.

Hence now  $x_2$  will work as basic variable.

$$
R_2 \to -\frac{1}{3}R_2
$$
,  $R_1 \to R_1 - \frac{1}{3}R_3$ 

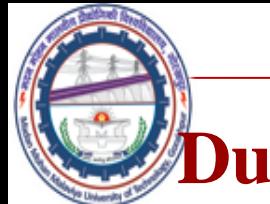

## **Dual Simplex Method**

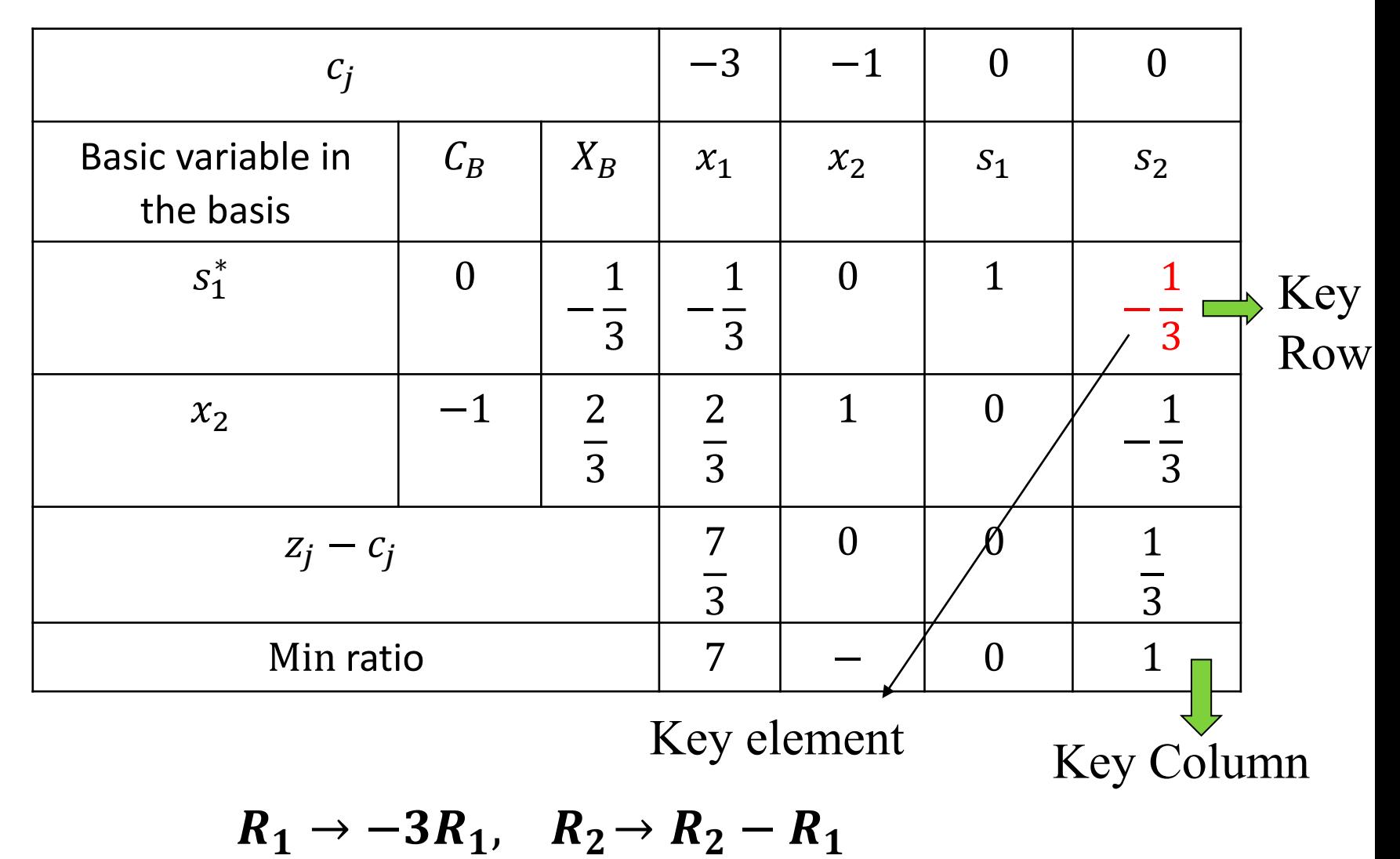

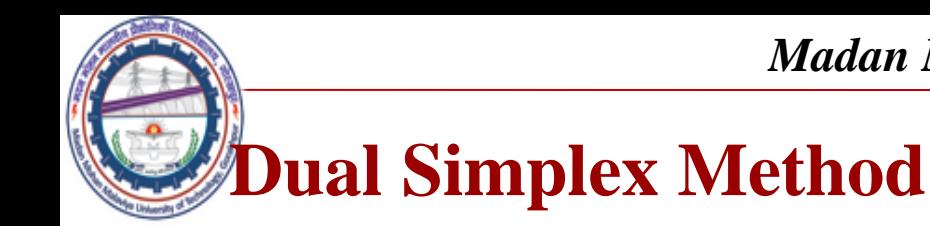

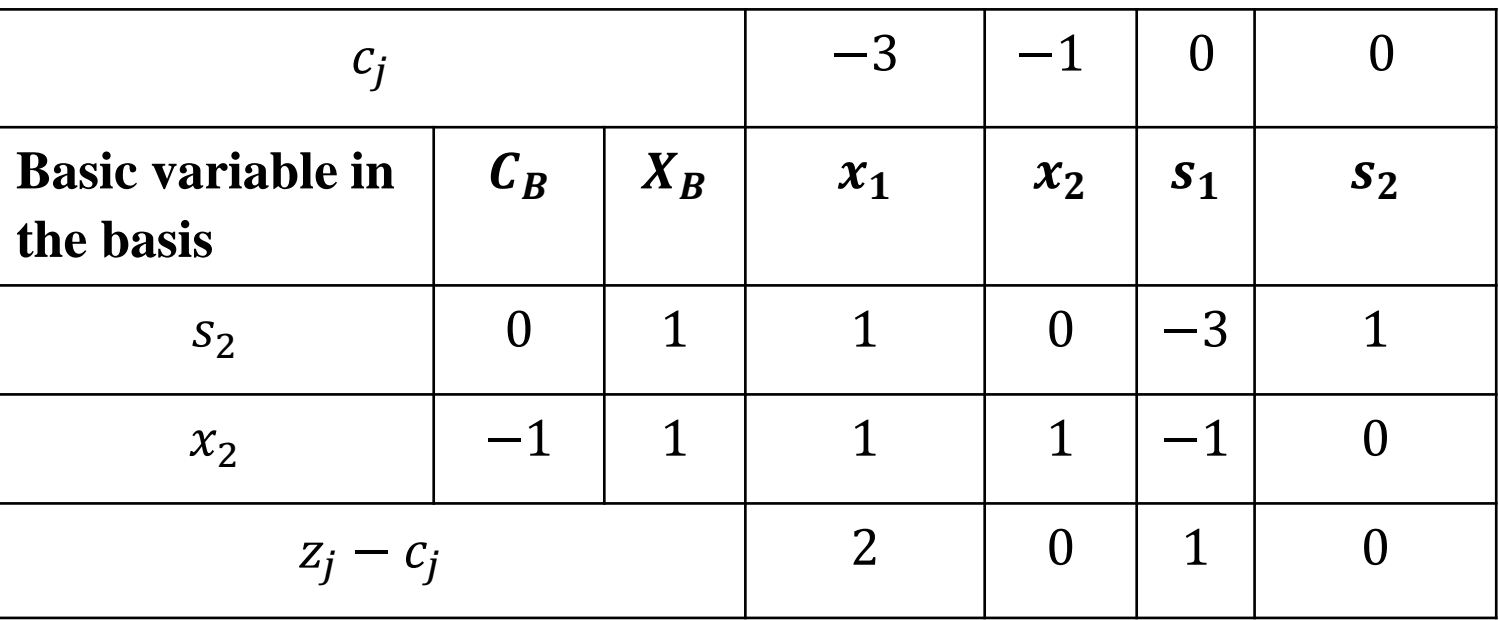

Since  $z_i - c_i \ge 0$  and  $X_B \ge 0$ . Hence this solution is optimal solution. Hence  $x_1 = 0, x_2 = 1$ , Max  $z = -3 \times 0 - 1 \times 1 =$  $-1.$  So  $Min z = -(-1) = 1$ 

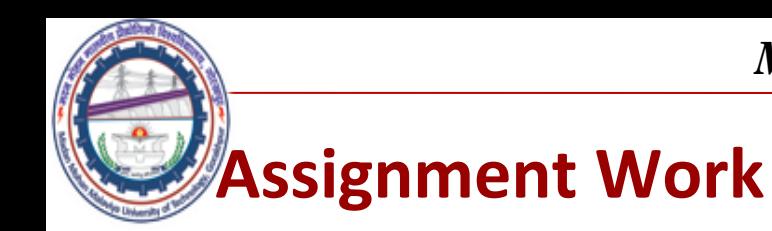

#### Use dual simplex method to solve following problem:

- 1. Min  $z = x_1 + 2x_2$  subject to  $2x_1 + x_2 \ge 4$ ,  $x_1 + 7x_2 \ge 0$ ,  $x_1, x_2 \ge 0$ .
- 2. Min  $z = 2x_1 + x_2$  subjected to  $2x_1 + x_2 \ge 3$ ,  $4x_1 + 3x_2 \ge 3$ ,  $x_1, x_2 \ge 0$ .

Use simplex method to solve following problem.